# SHRIMATHI DEVKUNVAR NANALAL BHATT VAISHNAV COLLEGE FOR WOMEN (AUTONOMOUS)

CHENNAI - 600044. Re accredited with A+ Grade by NAAC

#### **BACHELOR OF COMMERCE**

**Under the Faculty of Commerce** 

# (B.COM GENERAL) (DAY & SFS) SYLLABUS

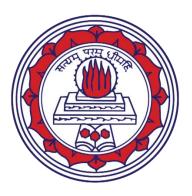

CHOICE BASED CREDIT SYSTEM (CBCS)
OUTCOME BASED EDUCATION (OBE)

(Effective from 2020-23 batch)

|     |        |                                  |              | L |               | H | C              |
|-----|--------|----------------------------------|--------------|---|---------------|---|----------------|
|     |        | I                                |              |   |               |   |                |
| TIT | DCOM   | SEMESTER ENANGLAL ACCOUNTED IC.  | 2011COCT1001 | _ | 1             |   | T <sub>4</sub> |
| III | BCOM   | FINANCIAL ACCOUNTING-I           | 20UCOCT1001  | 5 | 1             | 6 | 4              |
| III | BCOM   | BUSINESS ECONOMICS               | 20UCOCT1002  | 5 | 1             | 6 | 4              |
| III | BCOM   | ALLIED -BUSINESS STATISTICS AND  | 20UCOAT1001  | 5 | 1             | 6 | 5              |
|     |        | OPERATION RESEARCH-I  II         |              |   |               |   |                |
|     |        | SEMESTER                         |              |   |               |   |                |
| III | BCOM   | FINANCIAL ACCOUNTING II          | 20UCOCT2003  | 5 | 1             | 6 | 4              |
| III | BCOM   | INTERNATIONAL ECONOMICS          | 20UCOCT2004  | 5 | 1             | 6 | 4              |
| III | BCOM   | ALLIED- BUSINESS STATISTICS AND  | 20UCOAT12R2  | 5 | 1             | 6 | 5              |
|     | 2001.1 | OPERATION RESEARCH-II            |              |   | -             | Ü |                |
|     |        | III                              |              |   |               |   |                |
|     |        | SEMESTER                         |              |   |               |   |                |
| III | BCOM   | CORPORATE ACCOUNTING I           |              | 5 | 1             | 6 | 4              |
| III | BCOM   | BUSINESS MANAGEMENT              |              | 5 | 1             | 6 | 4              |
| III | BCOM   | BUSINESS LAW                     |              | 5 | 1             | 6 | 4              |
| III | BCOM   | BANKING AND FINANCIAL SERVICES   |              | 5 | 1             | 6 | 4              |
| III | BCOM   | ALLIED -COMPUTER APPLICATION IN  |              | 4 | 2             | 6 | 5              |
|     |        | BUSINESS I                       |              |   |               |   |                |
|     |        | IV                               |              |   |               |   |                |
|     | 7001   | SEMESTER                         | I            |   | -             |   | Τ.,            |
| III | BCOM   | ADVANCED CORPORATE ACCOUNTING    |              | 5 | 1             | 6 | 4              |
| III | BCOM   | BUSINESS COMMUNICATION           |              | 5 | 1             | 6 | 4              |
| III | BCOM   | COMPANY LAW                      |              | 5 | 1             | 6 | 4              |
| III | BCOM   | PRINCIPLES OF AUDITING           |              | 5 | 1             | 6 | 4              |
| III | BCOM   | ALLIED - COMPUTER APPLICATION IN |              | 4 | 2             | 6 | 5              |
|     |        | BUSINESS II                      |              |   |               |   |                |
|     |        | V                                |              |   |               |   |                |
| III | BCOM   | SEMESTER  COST ACCOUNTING        |              | 5 | 1             | 6 | 4              |
| III | BCOM   | INTERNSHIP                       |              | 5 | 1             | 6 | 3              |
| III | BCOM   | INDIRECT TAXATION                |              | 5 | 1             | 6 | 4              |
| III | BCOM   | MANAGEMENT ACCOUNTING            |              | 5 | 1             | 6 | 4              |
| III | BCOM   | ELECTIVE I -INCOME TAX LAW AND   |              | 5 | $\frac{1}{1}$ | 6 | 5              |
| 111 | DCOM   | PRACTICE I                       |              | J | 1             | U |                |
|     |        | VI                               |              |   |               |   |                |
|     |        | SEMESTER                         |              |   |               |   |                |

| III | BCOM | ENTREPRENEURIAL DEVELOPMENT      | 5 | 1 | 6 | 3 |
|-----|------|----------------------------------|---|---|---|---|
| III | BCOM | MARKETING                        | 5 | 1 | 6 | 3 |
| III | BCOM | ADVANCED COST ACCOUNTING         | 5 | 1 | 6 | 3 |
| III | BCOM | ELECTIVE II-FINANCIAL MANAGEMENT | 5 | 1 | 6 | 5 |
| III | BCOM | ELECTIVE III -INCOME TAX LAW AND | 5 | 1 | 6 | 5 |
|     |      | PRACTICE II                      |   |   |   |   |

# SEMESTER I

#### FINANCIAL ACCOUNTING-I (CORE PAPER – I)

TOTAL HOURS: 90 HRS SUB CODE: 20UCOCT1001

CREDITS: 4 L-T-P: 5-1-6

#### **COURSE OBJECTIVES**

- 1. Gain knowledge about the basic concepts and conventions of Accounting.
- 2. Enable the students to acquire knowledge for rectification of errors and prepare final accounts.
- Recognize the various concepts like average due date and account current for calculating the debt payments and to reconcile the differences between cash book and pass book.
- 4. Foster knowledge on Depreciation Accounting and Fire Insurance Claims.
- 5. Familiarize the procedures of Accounting under Single entry system.

#### **COURSE OUTCOMES**

On the completion of the course the students will be able to

| CO No. | CO Statement                                                              |
|--------|---------------------------------------------------------------------------|
| CO1    | Explain the various accounting concepts, conventions and overview of      |
|        | Accounting Standard (AS) 2, 3,4,5,7 and 10 and IND AS.                    |
| CO2    | Understand the various types of errors and on how to rectify those errors |
|        | and preparation of final accounts.                                        |
| CO3    | Outline the concepts of Average due date, interest and describe about     |
|        | Preparation of Bank Reconciliation Statement (BRS).                       |
| CO4    | Analyze the principles of Accounting on Depreciation under Straight line, |
|        | written down value method, annuity and Determination of insurance claim   |
|        | on fire accident.                                                         |
| CO5    | Apply the notions of the single entry system of book keeping to           |
|        | determination of Profit/loss under Statement of affairs and conversion    |
|        | method.                                                                   |

#### **COURSE OUTLINE**

**UNIT - I (15 Hrs)** 

Introduction to Financial Accounting – Accounting Concepts and Conventions – Introduction to AS, Ind AS and IFRS – Accounting Standard 2, 3,4,5,7 and 10 (Only Theory).

**UNIT - II (20 Hrs)** 

Rectification of errors –classification of errors, basic principles-suspense a/c-effects of rectification of net profit—Preparation of Final Accounts.

**UNIT - III (20 Hrs)** 

Average Due Date– Methods of ascertaining the average due date- Account current-methods of calculation of interest-Account Current – Bank reconciliation statement.

**UNIT - IV (20 Hrs)** 

Depreciation – Meaning, Causes, Types – Straight Line Method – Written down Value Method - Change in Method of Depreciation - Retrospective effect-Annuity Method. Insurance Claims - Average Clause (Loss of Stock only) including abnormal loss.

**UNIT - V (15 Hrs)** 

Single entry - Meaning - Features- Difference between Single entry and Double entry system – Merits and Demerits - Statement of affairs method-Conversion method.

#### RECOMMENDED TEXTBOOKS

- Reddy T.S& A.Murthy, 2007, Financial Accounting, 5TH Ed., Margham Publications, Chennai.
- 2. Gupta .R.L & Gupta .V.K, 2005, Financial Accounting, 6thEd. Sultan Chand &Sons, New Delhi.

#### REFERENCE BOOKS

- 1. Jain .S.P & Narang .K., 2020, Financial Accounting, Kalyani Publishers, Ludhiana.
- Gupta .R.L & Radhaswamy, 2014, Advanced Accountancy Sultan Chand Chand publishers.
- 3. Shukla & Grewal, 2002, Advanced Accounting, Sultan Chand & Sons, New Delhi.
- 4. Rajasekar, 2011, Financial Accounting Pearson Publications.
- 5. Parthasarathy S. And Jaffarulla .A , 2008, Financial Accounting Kalyani Publishers –New Delhi.

#### E-LEARNING RESOURCES

- 1. www.accountingcoach.com
- 2. www.accountingstudyguide.com
- 3. www.futureaccountant.com
- 4. www.onlinelibrary.wiley.com
- 5. www.accountingtools.com

### **Mapping of CO with PSO:**

| CO/PSO  | PSO1 | PSO2 | PSO3 | PSO4 | PSO5 |
|---------|------|------|------|------|------|
| CO1     | 3    | 3    | 3    | 1    | 3    |
| CO2     | 3    | 3    | 3    | 2    | 3    |
| CO3     | 3    | 3    | 3    | 1    | 3    |
| CO4     | 3    | 3    | 3    | 2    | 3    |
| CO5     | 3    | 3    | 3    | 0    | 3    |
| Average | 3    | 3    | 3    | 1.2  | 3    |

3 - Significant 2 - Moderate 1 - Low 0 - Nil

#### **BUSINESS ECONOMICS (CORE PAPER –II)**

TOTAL HOURS: 90 HRS SUB CODE: 20UCOCT1002

**CREDITS: 4** L-T-P: 5-1-6

#### **COURSE OBJECTIVES**

1. Enable students to apply various economic tools in business.

- 2. Learn about the various situations that affect business.
- 3. Foster knowledge on consumer behaviour.
- 4. Obtain the comprehensive knowledge of various price output determination.
- 5. Apply economic theory and tools to make effective business decisions.

#### **COURSE OUTCOMES**

On successful completion of the course the students will be able to

| CO No. | CO Statement                                        |
|--------|-----------------------------------------------------|
| CO1    | Able to apply the standard analytical tool of       |
|        | applied economics and analysis to business          |
|        | Situation.                                          |
| CO2    | Understand the economic concepts and principles     |
|        | and to apply them in different economic Situation.  |
| CO3    | Ability to take important business decisions by     |
|        | integrating the concepts of economics.              |
| CO4    | Ability to apply economic theory in the analysis of |
|        | problems or issues.                                 |
| CO5    | Clear understanding of general economic theories.   |
|        |                                                     |

#### **COURSE OUTLINE**

**UNIT - I (20 Hrs)** 

Definition – Scope and Importance of Business Economics; Concepts: Production Possibility frontiers - Opportunity Cost – Accounting Profit and Economic Profit – Incremental and Marginal Concepts – Time and Discounting Principles – Concept of Efficiency.

Demand and Supply Functions: Meaning of Demand – Determinants and

Distinctions of demand – Law of Demand – Elasticity of Demand – types of

Demand – Demand forecasting – Supply concept

UNIT - III (20 Hrs)

Consumer Behaviour: Indifference Curve – Definition, Properties and Consumer equilibrium

UNIT - IV(15 Hrs)

Production: Law of Variable Proportion – Economies of Scale - Breakeven analysis

**UNIT - V (20 Hrs)** 

Product pricing: Price and Output Determination under Perfect Competition,
Monopoly – Discriminating Monopoly – Monopolistic Competition – Oligopoly
– Pricing Objectives and Methods.

#### **RECOMMENDED TEXTBOOKS:**

1. S. Shankaran, 2016, Business Economics, Margham Publications.

#### **REFERENCE BOOKS:**

- 1. S. Shankaran, 2016, Business Economics, Margham Publications
- 2. P.L. Mehta, 2015, Business Economics, Sultan Chand & Sons
- 3. Francis Cherunilam- 2003, Business Economics, Tata Mc Graw Hill
- 4. M. Chaudhary 2006, Business Economics, Crest Publishing House
- 5. H.L Ahuja- 2009, Business Economics, S. Chand Publishing

#### E-LEARNING RESOURCES

1. https://www.statsoft.com/Textbook/Demand-Forecasting

- 2. https://www.economicsonline.co.uk/Competitive\_markets/Introduction-to-indifference-curves.html
- 3. https://www.coursera.org/learn/pricing-strategy
- 4. https://www.wisdomjobs.com/e-university/managerial-economics-tutorial-307/how-is-managerial economics-useful-9984.html
- **5.** https://corporatefinanceinstitute.com/resources/knowledge/modeling/brea k-even-analysis/

#### Mapping of CO with PSO

| CO/PSO  | PSO1 | PSO2 | PSO3 | PSO4 | PSO5 |
|---------|------|------|------|------|------|
| CO1     | 3    | 1    | 3    | 1    | 0    |
| CO2     | 3    | 1    | 3    | 1    | 1    |
| CO3     | 3    | 2    | 3    | 1    | 1    |
| CO4     | 3    | 1    | 3    | 1    | 0    |
| CO5     | 3    | 1    | 3    | 1    | 0    |
| Average | 3    | 1.2  | 3    | 1    | 0.4  |

<sup>3-</sup> Significant 2 – Moderate 1- Low 0 - Nil

# BUSINESS STATISTICS AND OPERATION RESEARCH -I (Allied - I)

TOTAL HOURS: 90 SUB CODE: 20UCOAT1001

CREDITS: 5 L-T-P: 5-1-6

#### **COURSE OBJECTIVES**

1. To obtain the comprehensive knowledge of statistics and operation research.

2. To study statistical methods which are often used in Research process.

#### **COURSE OUTCOMES**

On successful completion of the course the students will be able to

| 4 |     |  |
|---|-----|--|
| • | ر ا |  |

| CQ <sub>2</sub> No. | CO Statement                                            |
|---------------------|---------------------------------------------------------|
| CÕ1                 | Understand and gain knowledge of concepts, tools and    |
| R                   | techniques used in business statistics and operations   |
| ~                   | research.                                               |
| C02                 | Application of basic statistical analysis tools in      |
| E                   | research process.                                       |
| CO3                 | Calculate Measures of central tendency; Mean, Median    |
| 0                   | and Mode which helps to solve various business          |
| I                   | problems.                                               |
| CÕ4                 | Compute measures of Dispersion; Quartile deviation,     |
| 1                   | Mean deviation, standard deviation and its coefficient. |
| CO5                 | Design, evaluate, apply regression and correlation      |
| 1                   | analysis and operation research                         |

N

#### **COURSE OUTLINE**

**UNIT - I (16 Hrs)** 

Introduction – Classification and Tabulation of Statistical Data –Diagrammatic and Graphical Representations of Data.

**UNIT - II (20 Hrs)** 

Measures of Central Tendency – Mean, Median & Mode – Dispersion, Range, Quartile Deviation, Mean Deviation, Standard Deviation –Coefficient of variation.

**UNIT - III (20 Hrs)** 

Correlation – Karl Pearson's Coefficient of Correlation – Spearman's Rank Correlation – Regression Lines & Coefficient – Simple problems.

**UNIT - IV (16 Hrs)** 

Time Series Analysis – Trend – Seasonal Variation only - Method of Simple Averages –simple problems.

**UNIT - V (18 Hrs)** 

Introduction to Operations Research – Linear Programming – simple problems - Graphical Method.

#### RECOMMENDED TEXTBOOK

1. Dr. P.R.Vittal, 2012, Introduction to Operational Research, Margham Publications.

#### REFERENCE BOOKS

- 1. S.P Gupta, 2014, Statistical Methods, Sultan Chand & Sons
- 2. Elhance, 2009, Statistics.
- 3. Hira &Gupta, 2012, Operational Research, S. Chand.
- 4. Dr. P.R.Vittal, 2012, Introduction to Operational Research, Margham Publications.
- 5. Handy & A. Taha, 2013, Operational Research, Macmillan Publishers.

#### E-LEARNING RESOURCES

- 1. https://stmjournals.com/Journal-of-Statistics.html
- 2. https://www.iospress.nl/catalogue/
- 3. https://www.inderscience.com/jhome.php?jcode=ijor
- 4. www.squeezedbooks.com
- 5. www.statistics.com

## **Mapping of CO with PSO**

| CO/PSO  | PSO1 | PSO2 | PSO3 | PSO4 | PSO5 |
|---------|------|------|------|------|------|
| CO1     | 3    | 3    | 3    | 1    | 3    |
| CO2     | 2    | 2    | 3    | 1    | 2    |
| CO3     | 2    | 1    | 3    | 1    | 2    |
| CO4     | 3    | 2    | 3    | 1    | 2    |
| CO5     | 3    | 1    | 3    | 1    | 1    |
| Average | 2.6  | 1.8  | 3    | 1    | 2    |

<sup>3 -</sup> Significant 2 - Moderate 1- Low 0 - Nil

# SEMESTER II

#### FINANCIAL ACCOUNTING II (Core paper – III)

TOTAL HOURS: 90 HRS SUB CODE: 20UCOCT2003

**CREDITS: 4** L-T-P: 5-1-6

#### **COURSE OBJECTIVES**

- To understand Branch Accounts and calculate profits or losses of a Branch.
- 2. To analyses the various concepts of departmental accounting.
- 3. To get exposed to Accounting techniques with respect to Hire Purchase andInstallment System.
- 4. To study the concepts of Partnership relating to Admission, Retirement and Death of a Partner.
- 5. To understand the Accounting Procedures in Dissolution and Insolvency of partners.

#### **COURSE OUTCOMES**

On successful completion of the course the students will be able to

| CO No.   | CO Statement                                       |
|----------|----------------------------------------------------|
| CO1      | Prepare and explain the branch accounts, inter     |
| <b>V</b> | branch and head office Accounts.                   |
| CO2      | Understand the accounting methods of department    |
| S        | accounts with respect to Apportionment of          |
| E        | overheads and treatment of expenses that cannot be |
|          | allocated.                                         |
| O CO3    | Analyse the interest on hire purchase and          |
| T        | installment purchase system.                       |
| CO4      | Apply the knowledge of Accounting principles in    |
| <b>1</b> | the admission of a new partner, retirement and     |
| 4        | death of a partner.                                |
| I CO5    | Use the accounting treatment for dissolution of a  |
| N        | partner.                                           |

#### **COURSE OUTLINE**

#### **UNIT - I (20 Hrs)**

Branch Accounts: - Dependant branches – stock and debtors system –

Distinction between wholesale profit and retail profit – Independent Branch (foreign branches excluded).

#### UNIT-II (15 Hrs)

Departmental Accounts – Basis for allocation of expenses – Inter departmental transfer at cost or selling price – Treatment of expenses which cannot be allocated.

#### UNIT-III (15 Hrs)

Hire purchase and Installment – Default and Repossession – Hire Purchase Trading Account – Installment – Purchase system.

UNIT-IV (20 Hrs)

Admission of a Partner – Retirement of a Partner – Death of a Partner.

UNIT-V (20 Hrs)

Dissolution of a partnership – Insolvency of a partner (Application of Indian Partnership Act 1932) - Insolvency of all partners

#### RECOMMENDED TEXTBOOKS

- 1. Reddy T.S & A.Murthy, 2007, Financial Accounting, Margham Publications, Chennai.
- 2. Gupta .R.L & Gupta .V.K, 2005, Financial Accounting, Sultan Chand &Sons, New Delhi.

#### REFERENCE BOOKS

- 1. Jain .S.P & Narang .K.,2020,Financial Accounting,4<sup>th</sup>Ed.,Kalyani Publishers, Ludhiana.
- 2. Gupta .R.L &Radhaswamy- 2014, Advanced Accountancy Sultan

- Chand Publishers.
- 3. Shukla & Grewal, 2002, Advanced Accounting, 15<sup>th</sup>Ed., Sultan Chand & Sons, New Delhi.
- 4. Rajasekar -2011, Financial Accounting Pearson Publications.
- 5. Parthasarathy S. And Jaffarulla .A , 2008, Financial Accounting Kalyani Publishers –New Delhi.

#### **E - LEARNING RESOURCES**

- 1. www.accountingcoach.com
- 2. www.accountingstudyguide.com
- 3. www.futureaccountant.com
- 4. www.onlinelibrary.wiley.com
- 5. www.accountingtools.com

#### Mapping of CO with PSO

| CO/PSO  | PSO1 | PSO2 | PSO3 | PSO4 | PSO5 |
|---------|------|------|------|------|------|
| CO1     | 3    | 3    | 3    | 0    | 3    |
| CO2     | 3    | 3    | 3    | 0    | 3    |
| CO3     | 3    | 3    | 3    | 0    | 3    |
| CO4     | 3    | 3    | 3    | 0    | 3    |
| CO5     | 3    | 3    | 3    | 0    | 3    |
| Average | 3    | 3    | 3    | 0    | 3    |

3 - Significant 2 - Moderate 1 - Low 0 - Nil

#### INTERNATIONAL ECONOMICS (CORE PAPER - IV)

TOTAL HOURS: 90 HRS SUB CODE: 20UCOCT2004 CREDITS: 4 L-T-P: 5-1-6

#### **COURSE OBJECTIVES**

- 1. Understand the various theories relating to International Economics.
- 2. Learn about the various economic trends that affect business and its consequences.
- 3. Learn about international organizations and its functions.
- 4. To know concepts related to International trade.
- 5. Study about recent trade agreements.

#### **COURSE OUTCOMES**

On successful completion of the course the students will be able to

| CO No. | CO Statement                                                                                                    |
|--------|----------------------------------------------------------------------------------------------------|
| CO1    | Clear understanding of theories of international economics.                                                      |
| CO2    | Demonstrate the relevance of theory in analyzing the existing patterns of international trade.                   |
| CO3    | Understanding of key concepts and practical applications of international trade.                                 |
| CO4    | Analyze the link between trade, international finance, economic growth and globalization, on specific situation. |
| CO5    | To critically examine the current issues on international economic policy.                                       |

#### **COURSE OUTLINE**

**UNIT - I (20 Hrs)** 

International Trade – Meaning – Importance – Features, Advantages & Disadvantages, Comparison of Internal and International trade - Theories of foreign Trade - Theories of Adam Smith, Ricardo, Haberler's, and Hechsher – Ohlin.

UNIT- II (15 Hrs)

Balance of Trade - Balance of Payment – Concepts – Causes of Disequilibrium, methods to correct Disequilibrium –Euro Dollar marketing (An over view).

Export Management – Export procedure and documents – Export Finance- Export Promotion – Export Pricing-Objectives, Factors-Role of RBI, Commercial Banks, EXIM, ECGC.

UNIT- IV (20 Hrs)

International Economic Organizations - IMF, IBRD, ADB, UNCTAD -Its objectives, Functions & Achievements and Criticisms.

**UNIT- V (15 Hrs)** 

WTO-Objectives &Functions, GATT-TRIPS, TRIMS – Indian Patent Law-Meaning, Definition, Provisions and Rights.

#### **RECOMMENDED TEXTBOOKS:**

1. S. Shankaran, 2016, Business Economics, Margham Publications.

#### **REFERENCE BOOKS:**

- 1. Francis cherunilam ,2005 International Trade and Export Management , Himalaya publication.
- 2. K.R.Gupta- 2010, International Economics ,Atlantic Publishers & Distributors (P) Ltd
- 3. Paul R. krugman and Maurice Obstfeld,2004, International Economics (Theory & policy).
- 4. Robert J. Carbaugh, 2003, International Economics.
- 5. H.G.Mannur-2004, International Economics, Vikaspublishing.

#### E-LEARNING RESOURCES

- 1. https://corporatefinanceinstitute.com/resources/knowledge/trading-investing/euro-to- dollar- exchange-rate/
- 2. https://www.investopedia.com/terms/d/disequilibrium.asp
- 3. https://www.wto.org/english/tratop\_e/devel\_e/train\_e/elearning\_e.htm
- 4. https://www.wto.org/english/tratop\_e/trips\_e/trips\_e.htm

## $5. \ https://www.ipindia.nic.in/eLearning.htm$

## **Mapping of CO with PSO**

| CO/PSO  | PSO1 | PSO2 | PSO3 | PSO4 | PSO5 |
|---------|------|------|------|------|------|
| CO1     | 2    | 0    | 2    | 1    | 0    |
| CO2     | 1    | 1    | 2    | 1    | 1    |
| CO3     | 3    | 2    | 2    | 1    | 1    |
| CO4     | 3    | 2    | 3    | 1    | 1    |
| CO5     | 2    | 1    | 3    | 1    | 0    |
| Average | 2.2  | 1.2  | 2.4  | 1    | 0.6  |

3-Significant 2-Moderate 1-Low 0-Nil

# BUSINESS STATISTICS AND OPERATIONS RESEARCH-II (Allied - II)

TOTAL HOURS: 90 SUB CODE: 20UCOAT2002

CREDITS: 5 L-T-P: 5-1-6

#### **COURSE OBJECTIVES**

- 1. To obtain the comprehensive knowledge of statistics and operation Research.
- 2. To study statistical methods which are often used in Research Process.

#### **COURSE OUTCOMES**

On successful completion of the course the students will be able to

| CO No. | CO Statement                                                         |
|--------|----------------------------------------------------------------------|
| CO1    | Develop a deeper understanding about theory of probability, rules of |
|        | probability and its distribution.                                    |
| CO2    | Understand the meaning and the process of hypothesis testing,        |
|        | including one sample and two sample tests.                           |
| CO3    | Formulate the network models for service and manufacturing system,   |
|        | and apply operations research techniques.                            |
| CO4    | Create a Model and solve transportation and assignment problem       |
|        | which helps in solving business decision problem.                    |
| CO5    | Develop the ability to design new simple models, like: CPM, PERT to  |
|        | improve decision making, critical thinking and objective analysis of |
|        | decision problems.                                                   |

#### **COURSE OUTLINE**

UNIT-I (20 Hrs)

Probability – Addition and Multiplication Theorem – Conditional Probability – Simple Problems.

UNIT-II (16 Hrs)

Sampling Techniques – Types of Sample and Sampling Procedures

UNIT-III (20 Hrs)

Tests of Significance – Normal, T, Chi-Square – Simple Problems.

Assignment and Transportation — Simple Problems

**UNIT-V (18 Hrs)** 

Network Analysis – PERT and CPM (no crashing) – simple problems.

#### **RECOMMENDED TEXTBOOK:**

1. Dr. P.R. Vittal, 2012, Introduction to Operational Research, Margham Publications

#### **REFERENCE BOOKS:**

- 1. S.P Gupta, 2014, Statistical Methods, Sultan Chand & Sons
- 2. Elhance, 2009, Statistics.
- 3. Hira &Gupta, 2012, Operational Research, S. Chand
- 4. Handy & A. Taha, 2013, Operational Research, Macmillan Publishers.

#### **E-LEARNING RESOURCES:**

- 1. https://stmjournals.com/Journal-of-Statistics.html
- 2. https://www.iospress.nl/catalogue/
- 3. https://www.inderscience.com/jhome.php?jcode=ijor
- 4. www.squeezedbooks.com
- 5. www.statistics.com

### **Mapping CO WITH PSO**

| CO/PSO  | PSO1 | PSO2 | PSO3 | PSO4 | PSO5 |
|---------|------|------|------|------|------|
| CO1     | 3    | 1    | 2    | 3    | 2    |
| CO2     | 2    | 3    | 2    | 3    | 2    |
| CO3     | 2    | 3    | 2    | 2    | 1    |
| CO4     | 2    | 2    | 2    | 3    | 1    |
| CO5     | 3    | 3    | 3    | 1    | 3    |
| Average | 2.4  | 2.4  | 2.2  | 2.4  | 1.8  |

3 – Significant 2 – Moderate 1- Low 0 - Nil

# SEMESTER - III

#### **CORPORATE ACCOUNTING – I (Core paper – V)**

TOTAL HOURS: 90 HRS

Credits: 4

SUB CODE:
L-T-P: 5-1-6

#### **COURSE OBJECTIVES:**

1. To provide exposure on issue, forfeiture and redemption of shares.

- 2. To inculcate deep knowledge on issue & redemption of debentures and underwriting of shares & debentures.
- 3. To educate the students in the preparation of final accounts as per revised Schedule VI.
- 4. To understand the accounting concepts followed during purchase of business and valuation of goodwill & shares.
- 5. To familiarize the key concepts of formation, alteration & reduction of share capital and internal reconstruction.

#### **COURSE OUTCOMES:**

On successful completion of the course the students will be able to

| CO No. | CO Statement                                                                                                    |  |  |  |  |
|--------|----------------------------------------------------------------------------------------------------|--|--|--|--|
| CO1    | Get acquainted with the accounting procedures of Issue of Shares                                                                           |  |  |  |  |
|        | and Forfeiture, Reissue, Underwriting of shares and debentures.                                                                            |  |  |  |  |
| CO2    | Gain knowledge on accounting treatment adopted for raising funds and redeeming them by issuing preference shares and Debentures.           |  |  |  |  |
| CO3    | Understand and prepare final accounts of joint stock companies as per revised schedule VI & the concepts of profit prior to incorporation. |  |  |  |  |
| CO4    | Equipped with the valuation of goodwill and shares.                                                                                        |  |  |  |  |
| CO5    | Enhanced knowledge on Alteration of share capital and internal reconstruction.                                                             |  |  |  |  |

#### **COURSE OUTLINE**

**UNIT - I (20 Hrs)** 

Issue of shares – par – premium - discount –under-subscription – over-subscription-pro-rata allotment - forfeiture – re-issue of forfeited shares - Redemption of Preference Shares -implication of sec-55 of the Company's act 2013 - Redemption out of capital – profits.

#### **UNIT – II (15 Hrs)**

Issue of debentures - consideration for issue of debentures - Terms relating to Issue price and conditions of Redemption of Debentures - different methods of Redemption of debentures - redemption without provision - on specified Due date - in instalments- Cum-interest and Ex-interest Quotations- redemption by Conversion - Redemption out of provision - Sinking Fund - Insurance Policy methods - underwriting of shares and debentures- types of underwriting-marked/ unmarked and firm underwriting-determining the net liability of Underwriters-complete underwriting- partial underwriting - firm underwriting.

#### UNIT - III (15 Hrs)

Purchase of business – When new set of books are opened- accounting entries in the books of purchasing and Vendor Company- Profits prior to Incorporation-Date of Certificate of commencement of Business – Date of incorporation of business – Basis of Apportionment of Expenses – Preparation of statement of P & L a/c.

#### UNIT – IV (15 Hrs)

Preparation of Company Final Accounts - Computation of Managerial Remuneration - Statement of P & L a/c -Balance Sheet as per Revised schedule VI.

#### **UNIT – V (25 Hrs)**

Alteration of share capital-Different kinds of alteration of share capital – Procedure for Alteration of share capital - Internal reconstruction and reduction of capital – Preparation of Reconstructed Balance sheet - valuation of goodwill and shares-Need for valuing Goodwill-factors affecting value of Goodwill-Methods of

Valuation of Goodwill-Need for valuation of shares-factors affecting valuation of shares-Methods of valuation of shares.

#### **RECOMMENDED BOOKS:**

1. T.S. Reddy and A. Murthy ,2013, Corporate accounting Margham Publications

#### **REFERENCE BOOKS:**

- 1. Jain and Narang ,2020, Company accounts ,Kalyani Publishers
- 2. S.N. Maheshwari ,2016, Corporate accounts , Sultan Chand Publication
- 3. R.L. Gupta ,2016, Corporate accounts ,Sultan Chand Publication
- 4. L. Radhaswamy, 2014, Corporate accounts, Sultan Chand and Sons

#### **E-LEARNING RESOURCES:**

- 1. https://www.yourarticlelibrary.com/company/company-incorporation/profitloss-prior-to-incorporation-accounting-methods/73141
- 2. https://www.universityofcalicut.info/syl/BComIIISem
- 3. www.wallstreetmojo.com
- 4. www.meritnation.com
- 5. https://www.edudel.nic.in

### **Mapping CO WITH PSO**

| CO/PSO  | PSO1 | PSO2 | PSO3 | PSO4 | PSO5 |
|---------|------|------|------|------|------|
| CO1     | 2    | 0    | 2    | 1    | 3    |
| CO2     | 1    | 2    | 2    | 1    | 2    |
| CO3     | 3    | 2    | 3    | 3    | 3    |
| CO4     | 1    | 0    | 2    | 2    | 2    |
| CO5     | 3    | 2    | 2    | 1    | 2    |
| AVERAGE | 2    | 1.2  | 2.2  | 1.6  | 2.4  |

#### **BUSINESS MANAGEMENT (CORE PAPER – VI)**

TOTAL HOURS: 90 HOURS SUB CODE:

CREDITS: 4 L-T-P: 5-1-6

#### **COURSE OBJECTIVES**

- 1. Impart knowledge in students to understand the significance of Business Management, Planning and executing the plans in an optimum manner.
- 2. Acquire distinct knowledge in planning and decision making.
- 3. Enable them to analyse and understand types of organization, organisational culture and departmentalization.
- 4. Understand the concept of delegation and HRM.
- 5. Inculcate thorough learning about the procedures of coordinating and controlling in an organization.

#### **COURSE OUTCOMES**

On successful completion of the course the students will be able to

| CO No. | CO Statement                                                       |
|--------|--------------------------------------------------------------------|
| CO1    | Enable the students to understand the concepts and theories of     |
| •      | management.                                                        |
| CO2    | Ability to apply the acquired knowledge in planning and analyze    |
|        | problems in decision making.                                       |
| CO3    | Applying the knowledge on functions of organization and its types. |
| CO4    | Imparting thorough understandings about the concept of             |
|        | Delegation, decentralization, responsibility and familiarize       |
|        | the basics of HRM.                                                 |
| CO5    | Enhancing in depth knowledge in co-ordination and                  |
|        | controlling.                                                       |

#### **COURSE OUTLINE**

**UNIT – I (15 Hrs)** 

Introduction: Concept, nature, process and significance of management; Managerial roles and skills. Scientific Management – meaning, scope, Henry Fayol, F.W. Taylor, Elton Mayo, Peter F. Drucker (An Overview).

**UNIT – II (25 Hrs)** 

Planning – nature – Importance – Forms – Types – Steps in planning – Objectives – Policies – Procedures and Methods – Nature and types of Policies of decisions – Problems involved in decision – making.

UNIT – III (15 Hrs)

Organizing – Types of Organization (Line and Staff, Committees, Projects, Matrix) – Organizational structure – Span of control – Departmentalization – Informal Organization.

**UNIT – IV (20 Hrs)** 

Delegation – Decentralization – Difference between authority and power – Distinction between centralization decentralization – Responsibility –Human Resource Management- Meaning, Nature and scope of Human Resource Management-Motivation -Theories of Maslow and Herzberg.

**UNIT – V (15 Hrs)** 

Co-ordination – Need for Co-ordination – types – Techniques – Distinction between co-ordinations – Controlling – Meaning, importance and types of controls – control Process.- Leadership – Traits and Types.

#### **RECOMMENDED TEXT BOOKS:**

- 1. C.B. Gupta, 2018, Business Management, Sultan Chand & sons Publication.
- 2. L.M. Prasad, 2019, Principles of Management, Sultan Chand & sons

#### **REFERENCE BOOKS:**

- 1. P.C. Tripathi, 2008, Principles of Management, Sultan Chand Publications
- 2. Koontz 'O' Donnell, 2009, Principles of Management, McGraw-Hill.
- 3. DinkarPagare, 2003, Principles of Management, Sultan Chand Publication

#### **E- LEARNING RESOURCES:**

- 1. https://www.yourarticlelibrary.com/management/management-definitions-concept-objectives-and-scope/53128.
- 2. https://www.slideshare.net/MSOindia/importance-of-planning-34277141
- 3. https://www.yourarticlelibrary.com/organization/8-types-of-organisational-structures-their-advantages-and-disadvantages/22143.
- 4. https://www.managementstudyguide.com/delegation\_decentralization.htm
- 5. https://www.toppr.com/guides/business-management-and-entrepreneurship/direction-and-coordination/importance-and-limitation-of-coordination/

### **Mapping of CO WITH PSO**

| CO/PSO  | PSO1 | PSO2 | PSO3 | PSO4 | PSO5 |
|---------|------|------|------|------|------|
| CO1     | 3    | 2    | 3    | 2    | 3    |
| CO2     | 3    | 3    | 3    | 2    | 3    |
| CO3     | 3    | 3    | 3    | 2    | 3    |
| CO4     | 3    | 3    | 3    | 2    | 3    |
| CO5     | 3    | 3    | 3    | 2    | 3    |
| AVERAGE | 3    | 3.2  | 3    | 2    | 3    |

3 – Significant 2 – Moderate 1- Low 0 - Nil

#### **BUSINESS LAW (CORE PAPER - VII)**

TOTAL HOURS: 90 HRS SUB CODE: CREDIT: 4 L-T-P: 5-1-6

#### **COURSE OBJECTIVES**

- 1. Study the legal environment of business within which the business activities shall be carried out.
- 2. Gain basic legal knowledge about business transactions.
- 3. Define legal relevant terms in business.
- 4. Describe relationship between ethics and laws in business.

#### **COURSE OUTCOMES**

On successful completion of the course the students will be able to

| CO No. | CO Statement                                                                                   |
|--------|------------------------------------------------------------------------------------------------|
| CO1    | Understand the core concepts of Business law.                                                  |
| CO2    | Identify the fundamental legal principles behind contractual agreements.                       |
| CO3    | Acquire problem solving techniques and to be able to present coherent, conciselegal arguments. |
| CO4    | Analyse current laws, rules and regulations related to settling business disputes.             |
| CO5    | Identify business contractual remedies.                                                        |

#### **COURSE OUTLINE**

**UNIT - I (15 Hrs)** 

Indian Contract Act 1872- Formation - Terms of Contract - Essentials elements of valid contract - Forms of contract - Offer and Acceptance - Legal rules regarding offer & acceptance - considerations - Legal rules regarding consideration.

#### UNIT - II (20 Hrs)

Capacity - flaw in consent (Coercion, fraud, mistake, misrepresentation, undue influence) Void agreements - Illegal agreements.

UNIT - III (15 Hrs)

Performance - tender - Quasi contract - Discharge - Remedies for breach of contract.

**UNIT - IV (15 Hrs)** 

Contract of Agency - Types - Creation - Duties, Rights of Principal and Agent - Termination of agency.

**UNIT - V (25 Hrs)** 

Sale of Goods Act 1930 - Sale and agreement to sell - Formation - Caveat emptor - implied - Conditions and warranty - Rights of unpaid seller.

#### RECOMMENDED TEXTBOOKS

- 1. N.D. Kapoor ,2019, Business law ,Sultan Chand & Sons
- 2. Gogna S. Chand, 2015, Business law .
- 3. K.N. Ramaswamy, 2011, Business law.

#### REFERENCE BOOKS

- 1. Sreenivasan, M.R, 2012, Business Laws, Margam Publications.
- 2. Pillai, R.S. N& Chand, S, 2014, Business Law, S. Chand& Co, Delhi,.
- 3. Shukla, M.C, 2013, A Manual of Mercantile Law, S.Chand & Co.,.
- 4. Balachandran, V & Thothadri, S, 2013, Business Law, Vijay Nicole Imprints Pvt.Ltd. Chennai.

#### E-LEARNING RESOURCES

- 1. https://www.iosrjournals.org
- 2. www.cramerz.com
- 3. www.digitalbusinesslawgroup.com
- 4. https://swcu.libguides.com/buslaw
- 5. https://libguides.slu.edu/businesslaw

# Mapping of CO WITH PSO

| CO/PSO  | PSO1 | PSO2 | PSO3 | PSO4 | PSO5 |
|---------|------|------|------|------|------|
| CO1     | 3    | 1    | 2    | 1    | 3    |
| CO2     | 3    | 1    | 3    | 2    | 2    |
| CO3     | 1    | 2    | 3    | 2    | 1    |
| CO4     | 3    | 0    | 2    | 1    | 2    |
| CO5     | 3    | 1    | 3    | 2    | 3    |
| AVERAGE | 2.6  | 1    | 2.6  | 1.6  | 2.2  |

3 – Significant

2 – Moderate

1- Low

0 - Nil

#### BANKING AND FINANCIAL SERVICES (CORE PAPER -VIII)

TOTAL HOURS: 90 SUB CODE: Credits: 4 L-T-P: 5-1-6

#### **COURSE OBJECTIVES**

- 1. To provide exposure on types of banking and its functions..
- 2. To familiarize deep knowledge on types of deposits.
- 3. To educate the students the modern banking technology
- 4. To understand the financial services and types of speculators
- 5. To familiarize the key concepts of formation, alteration & reduction of share capital and internal reconstruction.

#### **COURSE OUTCOMES**

On successful completion of the course the students will be able to

| CO No. | CO Statement                                                       |
|--------|--------------------------------------------------------------------|
| CO1    | Acquire the knowledge of various types of banks and its functions. |
| CO2    | Understanding the types of deposits                                |
| CO3    | Gain the knowledge of banking technology development               |
| CO4    | Analyse the various types of financial services and its players    |
| CO5    | Identify leasing and factoring.                                    |

#### **COURSE OUTLINE**

**UNIT – I (15 Hrs)** 

Definition of Banks -Role of Banks and Economic Development - Commercial Banks -

Functions – Central Banks (RBI) – Functions – Private Banks – RBI norms for Private Banks.

#### **UNIT – II (20 Hrs)**

Opening of accounts-savings, current and fixed deposit accounts- Pass book, Cheque book Negotiable Instruments – Features, Crossing, Endorsement, Material alteration, Paying Banker – Rights and Duties – Statutory Protection – Dishonour of cheques – Role of Collecting Banker

#### UNIT-III (20 Hrs)

Advanced Banking Technology E- Banking - Personal Identification Number – Electronic Fund Transfer - Electronic Clearing Systems – SWIFT – RTGS – NEFT – Core Banking – KYC – AML –Services of Ombudsman.

#### UNIT - IV (20 Hrs)

Meaning and importance of Financial Services – Types of Financial Services — Players in Financial Services Sector- Stock Exchange – meaning, functions of stock exchange – types of speculators- Listing – SEBI – objectives, main features, powers –

**UNIT – V (15 Hrs)** 

Leasing & Hire Purchase – Merchant Banking – Factoring — Venture capital.

#### RECOMMENDED TEXTBOOKS

- 1. B.Santhanam, 2012, Banking and Financial system, Margham Publications.
- 2. B.Santhanam, 2011, Banking Theory, Law and Practice, Margham Publications.

#### REFERENCE BOOKS

- 1. S.N.Maheswari, 2005, Banking Theory, Law and Practice, Kalyani Publishers
- 2. Varshney and Sundaram, 2004, Banking Theory, Law and Practice, Sultan Chand Publications.
- 3. Jayasankar, 2004, Banking Theory and Practice, Margham Publications.
- 4. Dr. S.Gurusamy, 2011, Financial services, Vijay Nicole Publications.

#### E- LEARNING RESOURCES

- 1. https://www.economicsdiscussion.net/banking/role-of-banks-in-the-economic-development-of-a-country/26094
- 2. https://www.yourarticlelibrary.com/banking/commercial-banks/commercial-banks-primary-and-secondary-functions-of-commercial-banks/30321
- $3.\ https://www.gr8ambitionz.com/2014/08/general-relationship-between-Banker-Customer.html$
- $4.\ https://www.slideshare.net/AbdulQadirBhamani/collecting-and-paying-banker-73304669$
- 5. https://www.vapulus.com/en/different-forms-of-advances-by-commercial-banks/
- 6. https://www.thewealthwisher.com/ombudsman-register-grievance/

# Mapping of Co with PSO

| CO/PSO  | PSO1 | PSO2 | PSO3 | PSO4 | PSO5 |
|---------|------|------|------|------|------|
| CO1     | 3    | 0    | 3    | 3    | 3    |
| CO2     | 3    | 0    | 2    | 1    | 3    |
| CO3     | 2    | 0    | 1    | 2    | 3    |
| CO4     | 2    | 0    | 1    | 1    | 3    |
| CO5     | 3    | 0    | 3    | 3    | 3    |
| AVERAGE | 2.6  | 0    | 2    | 2    | 3    |

3 – Significant 2 – Moderate 1- Low 0 - Nil

# COMPUTER APPLICATIONS IN BUSINESS – I **ALLIED PAPER-III**

TOTAL HOURS: 90 HRS **SUB CODE: CREDITS: 5** L-T-P: 4-2-6

#### Allied Paper III – COMPUTER APPLICATIONS IN BUSINESS I

TOTAL HOURS: 90 CREDIT: 5 **SUBJECT CODE:** 

#### **COURSE OBJECTIVES**

Objective 1: To enable the students to understand the basics of Tally Accounting Software. Objective 2: To make the students do simple applications of Tally in Business operations

#### **COURSE OUTCOMES**

On successful completion of the course the Students will be able to

| CO 1 | Acquire the knowledge of Accounting                              |  |  |
|------|------------------------------------------------------------------|--|--|
|      | process through computers.                                       |  |  |
| CO2  | Understand the preparation of Trial<br>Balance using Tally ERP 9 |  |  |
| CO3  | Preparation of final accounts with adjustments.                  |  |  |
| CO4  | Categorize stock items and stock group                           |  |  |
| CO5  | Classify purchase order and sales order processing.              |  |  |

#### **COURSE OUTLINE** Tally ERP 9.0

Unit I: (**Hours 10**)

Introduction to Tally.ERP 9 – list of ledgers and groups in Tally ERP 9.0 - Preparation of Trial Balance

**Unit II:** (Hours 10)

Preparation of final accounts – balances of fixed assets, current assets, share holders funds, short-term and long term liabilities - final accounts with adjustments -Cost centre

**Unit III:** (Hours 15)

Voucher entries postings – preparation of accounting vouchers – preparation of inventory vouchers

**Unit IV:** (Hours 15)

Purchase and sales order entries – processing, allowing invoice with inventory details

Unit V: (Hours 10)

 $Introduction \ to \ GST-preparation \ of \ accounting \ entries \ for \ GST-with \ input \ tax \ credit, \\ reversal \ credit$ 

# MAPPING OF COURSE OUTCOME WITH PROGRAMME SPECIFIC OUTCOME

|         | PSO1 | PSO2 | PSO3 | PSO4 | PSO5 |
|---------|------|------|------|------|------|
| CO1     | 2    | 3    | 2    | 1    | 2    |
| CO2     | 2    | 2    | 2    | 2    | 2    |
| CO3     | 3    | 3    | 1    | 2    | 2    |
| CO4     | 2    | 2    | 2    | 1    | 2    |
| CO5     | 2    | 2    | 1    | 2    | 1    |
| TOTAL   | 11   | 12   | 8    | 8    | 9    |
| AVERAGE | 2.2  | 2.4  | 16   | 1.6  | 1.8  |

3 – Significant 2 – Moderate 1 – Low 0 - Nil

# NON MAJOR ELECTIVE SEMESTER –III

# **BASICS OF BANKING (AIDED)**

TOTAL HOURS: 20 SUB CODE: CREDIT: 2 L-T-P: 1-1-2

#### **COURSE OBJECTIVES**

- 1. To gain Knowledge of kinds of banks.
- 2. To understand the various types of deposits and opening of accounts.
- 3. To develop in-depth knowledge about KYC norms.
- 4. To acquire knowledge of Cheques and advanced banking technology.

#### **COURSE OUTCOMES**

On successful completion of the course the students will be able to

| CO No. | CO Statement                                         |
|--------|------------------------------------------------------|
| CO 1   | Understand the kinds of Banks.                       |
| CO 2   | Analyze the various types of deposits.               |
| CO 3   | Gain the knowledge about the norms of KYC            |
| CO 4   | Analyze the cheques, endorsement and types of loans. |
| CO 5   | Understand the advanced banking technology           |

#### **COURSE OUTLINE**

**UNIT-I** 

Definition of Banks - Types of Banks - Commercial banks - Central banks (RBI) -

Public sector banks – Private sector banks – Co-operative banks – Foreign banks.

UNIT- II

Definition of customer – Opening of A/c, savings, current & Fixed deposit A/c.

**UNIT-III** 

KYC Norms – Different types of customers – Passbook - cheque books

**UNIT-IV** 

Cheques – Features, crossing, endorsement, - Demand draft - Types of loans – Secured – advances against various securities (jewel, FDR, shares, documents of title of goods & immovable properties)

#### **UNIT-V**

Advanced banking technology - E-banking - Core banking - Electronic fund transfer - Electronic dealing system - ATM - SWIFT -RTGS -NEFT.

#### REFERENCE BOOKS

- 1. Banking Theory & Practice S.N. Maheshwari ,Sultan Chand & Sons
- 2. Banking Law & Practice- P.N. Varshney, Sultan Chand & Sons
- 3. Banking Theory Law & Practice Dr. S. Guruswamy, Vijai Nicole *Publications*
- 4. Banking & Financial System B. Santhanam, Margham *Publications*
- 5. Banking & Financial System Dr. K. Nirmala Prasad, Himalaya Publication

#### E-LEARNING RESOURCES

- 1. https://www.economicsdiscussion.net/banks/7-important-types-of-banks-discussed/1879
- 2. https://www.bankexamstoday.com/2014/12/types-of-bank-accounts.html
- 3. https://bankingdigests.com/blog/types-of-customers-in-banks/
- 4. http://bankessentials.blogspot.com/2012/10/endorsement-and-crossing-of-negotiable.html
- 5. https://www.vedantu.com/commerce/banking-and-e-banking

# **Mapping of CO with PSO**

|         | PSO1 | PSO2 | PSO3 | PSO4 | PSO5 |
|---------|------|------|------|------|------|
| CO1     | 3    | 0    | 3    | 3    | 3    |
| CO2     | 3    | 0    | 2    | 1    | 3    |
| CO3     | 2    | 0    | 1    | 2    | 3    |
| CO4     | 2    | 0    | 1    | 1    | 3    |
| CO5     | 3    | 0    | 3    | 3    | 3    |
| AVERAGE | 2.6  | 0    | 2    | 2    | 3    |

3 - Significant 2 - Moderate 1 - Low 0 - Nil

# NON MAJOR ELECTIVE SEMESTER –III

#### **BASICS OF INDIRECT TAXATION (SFS)**

TOTAL HOURS: 20 HRS SUB CODE: 18UCONE3001

CREDIT: 2 L-T-P: 1-1-2

#### **COURSE OBJECTIVES**

- 1. To gain Knowledge of the Principles of Indirect Taxation
- 2. To understand the various provisions of GST laws
- 3. To develop in-depth knowledge about slab rates, returns and refunds of GST.
- 4. To acquire knowledge of Customs duty.

#### **COURSE OUTCOMES**

Students will be able to

| CO No. | CO Statement                                                 |
|--------|--------------------------------------------------------------|
| CO 1   | Understand the tax system in India.                          |
| CO 2   | Analyze GST, IGST, SGST, and CGST.                           |
| CO 3   | Evaluate returns and refunds of GST                          |
| CO 4   | Analyze the demand and recovery, appeals and revision of GST |
| CO 5   | Understand overview of custom duties                         |

#### **COURSE OUTLINE**

#### UNIT I: INTRODUCTION TO TAXATION

Functions and Principles of taxation--Tax Systems in India – Meaning and Objectives of Taxation – Cannons of taxation -- Indirect Taxation—Meaning-- Direct taxation – Difference between Direct tax and Indirect tax

#### **UNIT II: CUSTOMS DUTY**

The customs duty— Organizations of custom departments—Levy and collection of customs duty— Offences and penalties - Exemptions from Customs duty

**UNIT III: GST- INTRODUCTION** 

Introduction – Need for GST—Importance of GST—Scope and coverage of GST.

**UNIT IV: GST- STRUCTURE** 

Administrative structure of GST-- CGST-- SGST and IGST.

**UNIT V: GST- RATES** 

GST rate structure—Rates for goods and services – Refund, Demand and Recovery – Appeals and revision.

#### RECOMMENDED TEXTBOOKS

- 1. Business Taxation -T.S. Reddy & Dr. Y. Hariprasad Reddy
- 2. GST Law & Practice Swetha Jain

#### **REFERENCE BOOKS:**

- 1. Direct & Indirect Tax- Rajiva S. Mishra
- 2. "Direct Taxes -Law and Practice" Dr. Vinod K. Singhania
- 3. Indirect Taxes Datty
- 4. Business taxation- Santhil & Santhil
- 5. Taxation Management- S. Bhat

#### **E-LEARNING RESOURCES**

- 1. www.gstjockey.com
- 2. www.gst.gov.in
  - 3. https://gstpanacea.com
  - 4. https://taxheal.com

#### MAPPING OF CO WITH PSO

|         | PSO1 | PSO2 | PSO3 | PSO4 | PSO5 |
|---------|------|------|------|------|------|
| CO1     | 3    | 0    | 3    | 3    | 3    |
| CO2     | 3    | 0    | 2    | 1    | 3    |
| CO3     | 2    | 0    | 1    | 2    | 3    |
| CO4     | 2    | 0    | 1    | 1    | 3    |
| CO5     | 3    | 0    | 3    | 3    | 3    |
| AVERAGE | 2.6  | 0    | 2    | 2    | 3    |

3 - Significant 2 - Moderate 1 - Low 0 - Nil

# **SEMESTER-IV**

# ADVANCED CORPORATE ACCOUNTING (CORE PAPER - IX)

TOTAL HOURS: 90 SUB CODE: Credits: 4 L-T-P: 5-1-6

#### **COURSE OBJECTIVES**

- 1. To enhance deep knowledge on the accounting procedure adopted during liquidation of companies.
- 2. To inculcate the procedures of preparation of financial statements for insurance companies.
- 3. To give a comprehensive understanding on the various provisions and procedure of preparation of final accounts of banking companies.
- 4. To enrich the students with various accounting skills and procedure followed during corporate reconstruction.
- 5. To familiarize the accounting concepts and standards given by various legislations in India.

#### **COURSE OUTCOMES**

On successful completion of the course the students will be able to

| CO No. | CO Statement                                                                                            |
|--------|----------------------------------------------------------------------------------------------------|
| CO 1   | Able to prepare the liquidator's Final statement of Accounts and Statement of Affairs.                  |
| CO 2   | Able to prepare the financial Statements of Insurance companies as per provision.                       |
| CO 3   | Understand the preparation of Banking Accounts as per specified schedules.                              |
| CO 4   | Gain good knowledge on Amalgamation, absorption and External Reconstruction schemes of companies.       |
| CO 5   | Become familiar with Accounting Standards, Human Resource Accounting and Financial Reporting Practices. |

#### **COURSE OUTLINE**

**UNIT-I (15 Hrs)** 

Liquidation – Statement of Affairs and Deficiency Accounts (Theory & Format

only) – Liquidator's statement of Accounts.

#### UNIT-II (20 Hrs)

Final Accounts of Insurance Companies – Life Insurance – Determination of net Claims – Determination of Correct Life Assurance Fund – Determination of net liability – preparation of Valuation Balance sheet – Treatment of Profits in Life Insurance business – Revenue A/C (Form A-RA) – Balance sheet (form A-BS) – Preparation of final A/Cs – General Insurance – Fire Insurance & Marine Insurance – Revenue A/C (Form A-RA) – P & L A/c (Form A – PL) – B/S (Form A-BS) – Preparation of final A/cs.

#### UNIT-III (20

#### Hrs)

Final Accounts of banking Companies – Legal requirements – Items requiring special attention in preparation of final A/Cs – Details of Advances (Schedule 9) – Preparation of P & L A/C – Preparation of B/S.

#### UNIT-IV (20 Hrs)

Amalgamation – Methods – Merger - purchase method – simple problems only - Absorption and External Reconstruction of a Company – (inter- company investments excluded).

#### UNIT-V (15 Hrs)

Human resource accounting - theory only -Accounting standards (10, 13, 14, 20&26) theory only - financial reporting practices - theory only - Accounting for price level changes

#### **RECOMMENDED BOOKS:**

 T.S. Reddy and A. Murthy , 1999, Advanced Corporate accounting, Margham Publications

#### REFERENCE BOOKS

- 1. Jain and Narang ,2020, Company accounts ,Kalyani Publishers
- 2. S.N. Maheshwari ,2016, Corporate accounts , Sultan Chand Publication

- 3. R.L. Gupta ,2016, Corporate accounts ,Sultan Chand Publication
- 4. L. Radhaswamy, 2014, Corporate accounts, Sultan Chand and Sons
- 5. T.S. Reddy and A. Murthy ,2009, Corporate accounting Margham Publications

#### **E-LEARNING RESOURCES**

- 1.http://www.yourarticlelibrary.com/accounting/problems-accounting/amalgamation-and-external-reconstruction-8-accounting-problems/82088
- 2. http://www.accountingnotes.net/cppa/current-purchasing-power-accounting-cppa/5508
- 3.https://www.dynamictutorialsandservices.org/2018/09/accounts-of-banking-companies-solved.html
- 4.https://newhorizonindia.edu/nhc\_kasturinagar/wpcontent/uploads/2018/01/Final\_Accounts\_of\_General\_Insurance\_Companies.pdf
- 5.http://www.accountingnotes.net/liquidation/liquidation-of-companies-problems-and-solutions-accounting/12858

# **Mapping of CO with PSO**

| CO/PSO  | PSO1 | PSO2 | PSO3 | PSO4 | PSO5 |
|---------|------|------|------|------|------|
| CO1     | 2    | 3    | 3    | 2    | 3    |
| CO2     | 2    | 3    | 2    | 1    | 2    |
| CO3     | 2    | 2    | 3    | 2    | 2    |
| CO4     | 3    | 2    | 2    | 1    | 3    |
| CO5     | 2    | 1    | 2    | 1    | 2    |
| AVERAGE | 1.8  | 2.2  | 2.4  | 1.4  | 2.4  |

3 - Significant 2 - Moderate 1 - Low 0 - Nil

# **BUSINESS COMMUNICATION (CORE PAPER – X)**

TOTAL HOURS: 90 SUB CODE: CREDTIS: 4 L-T-P: 5-1-6

#### **COURSE OBJECTIVES**

- 1. Recognize the significance of Communication in day to day life.
- 2. Enhance the clarity of communication by making them Familiar with formal and informal communication.
- 3. Obtain comprehensive knowledge regarding various types of business entity correspondence.
- 4. Develop diverse business report writing skills.
- 5. Improve knowledge in the field of virtual communication.

#### **COURSE OUTCOMES**

On successful completion of the course the students will be able to

| CO No. | CO Statement                                                                                                    |
|--------|----------------------------------------------------------------------------------------------------|
| CO 1   | Describe about principles of effective and impressive communication.                                                                                                    |
| CO 2   | Make communication in effective manner and classifying the different kinds of business letters and its purpose.                                                         |
| CO 3   | Improve their communication by differentiating the correspondence into banking, insurance and agency correspondence and correspondence with shareholders and directors. |
| CO 4   | Prepare formal reports as per the latest reporting styles and improve their technical skills required for business correspondence.                                      |
| CO 5   | Capable to make persuasive modern and digital forms of communication to face the virtual world.                                                                         |

#### **COURSE OUTLINE**

**UNIT – I (15 Hrs)** 

Definition – Methods – Types – Principles of effective communication – barriers to communication – Business letter – Layout of Business letter And Office Environment.

#### **UNIT – II (20 Hrs)**

Kinds of Business letters: Interview – Appointment – Acknowledgment – promotion – Enquiries – Replies – Orders – Sales – Circular – Complaints.

#### UNIT – III (20 Hrs)

Bank Correspondence – Insurance Correspondence – Agency Correspondence – Correspondence with shareholders, directors.

#### **UNIT – IV (20 Hrs)**

Report writing – Agenda, Minutes of Meeting – Memorandum – Office order – Circular – Notes.

#### **UNIT – V (15 Hrs)**

Modern forms of communication: Fax – E-mail – Video Conferencing – Internet – Websites and their use in Business.

#### REOMMENDED TEXT BOOKS

- 1. N S. Raghunathan & B. Santhanam, 2013, Business Communication Margham Publications.
- 2. Rajendra Pal and J.S. Korlahalli, 2012, Essentials of Business Communication Sultan Chand.

#### REFERENCE BOOKS

- 1. Dr. Natarajan, 2004, Business Communication -- Margham Publications.
- 2. Dr. N. Premavathy, 2008, Business Communication Prasanna Publication.
- 3. K.K. Sinha, 2003, Business Communication
- 4. Sharma R.C. & Mohan. K, 2006, Business Correspondence & Report Writing TMH.

#### E-LEARNING RESOURCES

- 1. https://www.educba.com/types-of-communication/
- 2. https://work.chron.com/10-types-business-letters-9438.html
- 3. https://www.toppr.com/guides/business-correspondence-and-reporting/writing-formal-letters/types-formal-letters-samples/
- 4. https://campussuite-storage.s3.amazonaws.com/prod/1280306/3a32f069-629b-11e7-99ef-124f7febbf4a/1676236/b195db02-e552-11e7-bd11-0a1aa3e608a2/file/ENG-216.pdf
- 5. http://www.yourarticlelibrary.com/business-communication/modern-forms-of-communication-fax-email-and-videoconferencing/27654

# Mapping of CO with PSO

| CO/PSO  | PSO1 | PSO2 | PSO3 | PSO4 | PSO5 |
|---------|------|------|------|------|------|
| CO1     | 2    | 3    | 3    | 1    | 3    |
| CO2     | 3    | 0    | 3    | 2    | 3    |
| CO3     | 3    | 0    | 3    | 0    | 3    |
| CO4     | 3    | 3    | 3    | 2    | 3    |
| CO5     | 2    | 1    | 3    | 0    | 3    |
| AVERAGE | 2.6  | 1.4  | 3    | 1    | 3    |

<sup>3 –</sup> Significant 2 – Moderate 1- Low 0 - Nil

# **COMPANY LAW (CORE PAPER - XI)**

TOTAL HOURS: 90 SUB CODE: CREDITS: 4 L-T-P: 5-1-6

#### **COURSE OBJECTIVES**

- 1. Understand the various provisions in forming a Company.
- 2. Study the legal nature of company as a business structure.
- 3. Learn about the provisions relating to management of Companies.
- 4. Gain knowledge on the raising of capital by companies in compliance with SEBI regulations.

#### **COURSE OUTCOMES**

On successful completion of the course the students will be able to

| CO No. | CO Statement                                                                                                    |
|--------|----------------------------------------------------------------------------------------------------|
| CO 1   | Understand the flexibility and simplicity in formation and maintenance of company.                                            |
| CO 2   | Apply new concepts and procedures to facilitate ease of doing business while protecting the interest of all the stakeholders. |
| CO 3   | Evaluate the needs for effective and time bound approvals and compliance requirements.                                        |
| CO 4   | Analyze corporate problems by identifying appropriate legal obligations.                                                      |
| CO 5   | Understand the principles of corporate personalities.                                                                         |
| CO 6   | Analyze various case laws in relation to Companies Act 2013.                                                                  |

#### **COURSE OUTLINE**

UNIT-I

(15 Hrs)

Definition of Joint Stock Company - Kinds - Formation - Incorporation.-Corporate social responsibility.

UNIT-II (20 Hrs)

Memorandum of Association – Contents and Alteration – Doctrine of Ultra Vires – Articles of Association – Contents – Distinction between the two – Doctrine of Indoor Management – Prospectus – Contents – Statement in Lieu of prospectus.

#### UNIT-III (25 Hrs)

Share capital - kinds & classification-Application, Allotment, Transfer- Kinds of shares(excluding Alteration of share capital) – Voting rights – Borrowing powers of companies – Membership in a company – Directors – Legal position – Appointment, removal, rights, duties and powers – Qualification and Disqualification. (2013 amendments excluding alteration of share capital).

#### UNIT-IV (15 Hrs)

Meetings and resolutions – Statutory Meeting – Annual General Meeting – Extra-Ordinary General Meeting – Resolutions – Ordinary and Special.

#### **UNIT-V (15 Hrs)**

Winding up of a company –Modes of winding up – Winding up by the court – Voluntary winding up – Member's voluntary winding up – Creditor's voluntary winding up.

#### RECOMMENDED TEXTBOOK

1. N.D. Kapoor, 2019, Company Law, Sultan Chand And Sons

#### **REFERENCE BOOKS**

- 1.Bagrial, 2004, Company Law Vikas publication
- 2. Singh Avtar, 2008, Company Law - Eastern Book Company Publication
- 3. M.C. Shukla and S.S. Gulshan, 2009, Principles of Company Law -Sultan Chand & Sons.
- 4. N.D. Kapoor, 2004 Company Law Sultan Chand And Sons
- 5 M.R. Sreenivasan, 2011, Company Law Margam Publications

#### **E-LEARNING RESOURCES**

- 1.http://corporatelawreporter.com/companies\_act/section-43-of-companies-act-2013-kinds-of-share-capital/
- 2.https://taxguru.in/company-law/companies-share-capital-and-debentures-amendment-rules-2019.html
- 3. https://lawrato.com/indian-kanoon/corporate-law/winding-up-of-company-under-companies-act-2013-634
- 4. http://www.yourarticlelibrary.com/accounting/liquidation-of-companies/modes-of-winding-up-of-a-company-2- methods/58505
- 5.http://www.yourarticlelibrary.com/company/meetings/company-meetings-8-main-types-of-company-meetings/75910

# Mapping of CO with PSO

| CO/PSO  | PSO1 | PSO2 | PSO3 | PSO4 | PSO5 |
|---------|------|------|------|------|------|
| CO1     | 3    | 0    | 3    | 1    | 3    |
| CO2     | 3    | 1    | 3    | 3    | 3    |
| CO3     | 3    | 3    | 2    | 3    | 3    |
| CO4     | 3    | 2    | 3    | 3    | 3    |
| CO5     | 3    | 0    | 3    | 3    | 3    |
| CO6     | 3    | 3    | 3    | 3    | 3    |
| AVERAGE | 3    | 1.8  | 3.4  | 2.6  | 3    |

3 – Significant 2 – Moderate 1- Low 0 - Nil

# PRINCIPLES OF AUDITING (CORE PAPER-XII)

TOTAL HOURS: 90 SUB CODE: CREDITS: 3 L-T-P: 5-1-6

# **COURSE OBJECTIVES**

1. To provide exposure on the basic concepts of auditing and their significance.

- 2. To inculcate deep knowledge on the procedure of auditing and the concepts relating to vouching, internal check & control, valuation & verification of assets and liabilities.
- To educate the students with the computerized approach towards auditing

   EDP.
- 4. To understand the principles of company audit as per the legislations and the role of an auditor regarding the same.
- 5. To familiarize with the specialized audits conducted in different types of organizations.

# **COURSE OUTCOMES**

On successful completion of the course the students will be able to

| CO. No | CO Statement                                                                                                  |
|--------|----------------------------------------------------------------------------------------------------|
| CO 1   | Get acquainted with the basic knowledge of auditing.                                                          |
| CO 2   | Gain knowledge on the various principles and distinctive procedure of auditing in companies.                  |
| CO 3   | Understand the concepts of auditing through computers.                                                        |
| CO 4   | Analyze the duties and responsibilities of an auditor while conducting a company audit.                       |
| CO 5   | Enhance their knowledge in specialized audits conducted in different types of organizations and institutions. |

#### **COURSE OUTLINE**

#### UNIT I (15 Hrs)

Auditing – meaning, definition – objects, types of audit, audit programmes – meaning, objects, advantages & disadvantages

#### UNIT II (20 Hrs)

Vouching of Cash Transactions – credit sales, credit purchase, objects of Internal check – difference between Internal Audit & Internal control. Verification & Valuation of Assets & Liabilities – Verification of Inventories & Investments.

#### UNIT III (15 Hrs)

EDP audit—Impact of computerization on audit approach- Type of Internal control in the computer-based system-Approaches to EDP auditing—Auditing around with computers- Auditing with computers, Auditing through computers. Information security audit - introduction. (Meaning with brief explanation)

#### UNIT IV (20 Hrs)

Introduction to company Audit - Audit Appointment of Auditor—Qualifications and disqualification—removal, powers, rights & liabilities of an Auditor under the Companies Act -(2013).-Audit report.

#### UNIT V (20 Hrs)

Specialised Audits – points to be considered while auditing, Educational Institutions, Hotels, Banks & Insurance Companies

#### RECOMMENDED TEXTBOOKS

- 1. Dr. L. Natarajan, 2016, Practical Auditing, Margham publications.
- 2. Dr.G.Anitha, Dr.J.Sankari, Practical Auditing.
- 3. Dr.N.Premayathy, Practical Auditing.

#### REFERENCE BOOKS

- 1. B.N. Tandon, 2006, Practical Auditing, S. Chand.
- 2. Dr. Premavathy, 2011, Auditing, Vishnu Publications.
- 3. Dinkarpagare, 2012, Principles and practice of auditing, Sultan Chand & Sons.
- 4. S. Vengadamani, 2010, Practical Auditing, Margham Publication.
- 5. R G Saxena, 2006, Principles and Practice of Auditing.

# **E-LEARNING RESOURCES**

- 1. www.audit.org.gy
- 2. https://www.accountingtools.com
- 3. https://www.pcmag.com
- 4. https://www.indiafilings.com
- 5. www.accountingnotes.net

# Mapping of CO with PSO

| CO/PSO  | PSO1 | PSO2 | PSO3 | PSO4 | PSO5 |
|---------|------|------|------|------|------|
| CO1     | 2    | 1    | 2    | 1    | 3    |
| CO2     | 3    | 2    | 1    | 1    | 1    |
| CO3     | 1    | 2    | 3    | 2    | 1    |
| CO4     | 3    | 3    | 1    | 3    | 1    |
| CO5     | 2    | 2    | 3    | 1    | 3    |
| AVERAGE | 2.2  | 2    | 2    | 1.6  | 1.8  |

<sup>3 –</sup> Significant 2 – Moderate 1 – Low 0 - NIL

# COMPUTER APPLICATIONS IN BUSINESS – II ALLIED PAPER IV

TOTAL HOURS: 90 HRS SUB CODE: CREDITS:5 L-T-P: 4-2-6

#### **COURSE OBJECTIVES**

Objective 1: To enable students to know about the applications of SPSS package

Objective 2: To make students use MS-Excel appropriately in business.

#### **COURSE OUTCOMES**

On successful completion of the course the students will be able to

| CO No. | CO statements                                                                  |
|--------|--------------------------------------------------------------------------------|
| CO1    | Understand Measures of Central Tendency using SPSS                             |
| CO2    | Analyze Dispersion and Correlation using SPSS                                  |
| CO3    | Utilize MS-Excel to calculate NPV, to prepare Cash Budget and Flexible Budgets |
| CO4    | Evaluate the Break-Even Analysis                                               |
| CO5    | Demonstrate the Variance of Analysis using MS-Excel                            |

#### **COURSE OUTLINE**

SPSS - Statistical Package for Social Science

#### **Unit I: Measures of Central Tendency**

**(15 Hours)** 

Construction of frequency tables - Graphical representation of data - Measures of central tendency - computation of mean, median and mode

#### **Unit II: Dispersion and Correlation**

**(15 Hours)** 

Measures of dispersion – Computation of standard deviation and variance - Correlation coefficient – computation of Karl Pearson's and Spearman's correlation-chi square test- ANOVA using SPSS

MS-Excel

**Unit III: Budgets** 

(10 Hours)

Calculation of NPV of projects –preparation of Cash Budget - Flexible Budgets

**Unit IV: Break- Even Analysis** 

(10 Hours)

Break-Even Analysis - Comparison of prices across years of Multiple products

**Unit V: Variance Analysis** 

**(10 Hours)** 

Variance Analysis – Material and Labour only

# MAPPING OF COURSE OUTCOME WITH PROGRAMME SPECIFIC OUTCOME

|         | PSO1 | PSO2 | PSO3 | PSO4 | PSO5 |
|---------|------|------|------|------|------|
| CO1     | 3    | 1    | 3    | 2    | 1    |
| CO2     | 3    | 1    | 3    | 2    | 2    |
| CO3     | 2    | 1    | 2    | 2    | 2    |
| CO4     | 3    | 3    | 2    | 2    | 1    |
| CO5     | 2    | 3    | 3    | 2    | 2    |
| TOTAL   | 13   | 9    | 13   | 10   | 8    |
| AVERAGE | 2.6  | 1.8  | 2.6  | 2    | 1.6  |

# NON MAJOR ELECTIVE

#### SEMESTER -IV

# **BASICS OF BANKING (AIDED)**

TOTAL HOURS: 20 SUB CODE: 18UCOND4002

CREDIT: 2 L-T-P: 1-1-2

#### **COURSE OBJECTIVES**

- 1. To gain Knowledge of kinds of banks.
- 2. To understand the various types of deposits and opening of accounts.
- 3. To develop in-depth knowledge about KYC norms.
- 4. To acquire knowledge of Cheques and advanced banking technology.

#### **COURSE OUTCOMES**

On successful completion of the course the students will be able to

| CO No. | CO Statement                                         |
|--------|------------------------------------------------------|
| CO 1   | Understand the various kinds of Banks.               |
| CO 2   | Analyze the various types of deposits.               |
| CO 3   | Gain the knowledge about the norms of KYC            |
| CO 4   | Analyze the cheques, endorsement and types of loans. |
| CO 5   | Understand the advanced banking technology.          |

#### **COURSE OUTLINE**

**UNIT-I** 

Definition of Banks- Types of Banks - Commercial banks - Central banks (RBI) - Public sector banks - Private sector banks - Co-operative banks - Foreign banks.

**UNIT-II** 

Definition of customer – Opening of A/c, savings, current & Fixed deposit A/c.

**UNIT-III** 

KYC Norms – Different types of customers – Passbook - cheque books

#### **UNIT-IV**

Cheques – Features, crossing, endorsement, - Demand draft - Types of loans – Secured – advances against various securities (jewel, FDR, shares, documents of title of goods & immovable properties)

#### **UNIT-V**

Advanced banking technology - E-banking - Core banking - Electronic fund transfer - Electronic dealing system - ATM - SWIFT -RTGS -NEFT.

#### **REFERENCE BOOKS**

- S.N. Maheshwari , 2011, Banking Theory & Practice , Sultan Chand & Sons.
- 2. P.N. Varshney, 2009, Banking Law & Practice, Sultan Chand & Sons
- 3. Dr. S. Guruswamy, 2011, Banking Theory Law & Practice, Vijai Nicole Publications.
- 4. B. Santhanam, 2009, Banking & Financial System, Margham Publications
- 5. Dr. K. Nirmala Prasad, 2010, Banking & Financial System –Himalaya Publication.

#### E-LEARNING RESOURCES

- 1. https://www.economicsdiscussion.net/banks/7-important-types-of-banks-discussed/1879
- 2. https://www.bankexamstoday.com/2014/12/types-of-bank-accounts.html
- 3. https://bankingdigests.com/blog/types-of-customers-in-banks/
- 4. http://bankessentials.blogspot.com/2012/10/endorsement-and-crossing-of-negotiable.html
- 5. https://www.vedantu.com/commerce/banking-and-e-banking

# **Mapping of Co with PSO**

| CO/PSO1 | PSO1 | PSO2 | PSO3 | PSO4 | PSO5 |
|---------|------|------|------|------|------|
| CO1     | 3    | 0    | 3    | 3    | 3    |
| CO2     | 3    | 0    | 2    | 1    | 3    |
| CO3     | 2    | 0    | 1    | 2    | 3    |
| CO4     | 2    | 0    | 1    | 1    | 3    |
| CO5     | 3    | 0    | 3    | 3    | 3    |
| AVERAGE | 2.6  | 0    | 2    | 2    | 3    |

<sup>3 -</sup> Significant 2 - Moderate 1 - Low 0 - Nil

# NON MAJOR ELECTIVE SEMESTER –IV

#### **BASICS OF INDIRECT TAXATION (SFS)**

TOTAL HOURS: 20 HRS SUB CODE: 18UCONE4002

CREDIT: 2 L-T-P: 1-1-2

#### **COURSE OBJECTIVES**

- 1. To gain Knowledge of the Principles of Indirect Taxation
- 2. To understand the various provisions of GST laws.
- 3. To develop in-depth knowledge about slab rates, returns and refunds of GST.
- 4. To acquire knowledge of Customs duty.

#### **COURSE OUTCOMES**

Students will be able to

| CO<br>No. | CO Statement                                                 |
|-----------|--------------------------------------------------------------|
| CO 1      | Understand the tax system in India.                          |
| CO 2      | Analyze GST, IGST, SGST, and CGST.                           |
| CO 3      | Evaluate returns and refunds of GST                          |
| CO 4      | Analyze the demand and recovery, appeals and revision of GST |
| CO 5      | Understand overview of custom duties                         |

#### **COURSE OUTLINE**

#### UNIT I: INTRODUCTION TO TAXATION

Functions and Principles of taxation--Tax Systems in India – Meaning and Objectives of Taxation – Cannons of taxation -- Indirect Taxation—Meaning-- Direct taxation – Difference between Direct tax and Indirect tax

#### **UNIT II: CUSTOMS DUTY**

The customs duty— Organizations of custom departments—Levy and collection of customs duty— Offences and penalties - Exemptions from Customs duty

#### **UNIT III: GST-INTRODUCTION**

Introduction – Need for GST—Importance of GST—Scope and coverage of GST.

**UNIT IV: GST- STRUCTURE** 

Administrative structure of GST-- CGST-- SGST and IGST.

**UNIT V: GST- RATES** 

GST rate structure—Rates for goods and services – Refund, Demand and Recovery – Appeals and revision.

#### RECOMMENDED TEXTBOOKS

- 1. Business Taxation -T.S. Reddy & Dr. Y. Hariprasad Reddy
- 2. GST Law & Practice Swetha Jain

#### **REFERENCE BOOKS:**

- 1. Direct & Indirect Tax- Rajiva S. Mishra
- 2. "Direct Taxes -Law and Practice" Dr. Vinod K. Singhania
- 3. Indirect Taxes –Datty
- 4. Business taxation- Santhil & Santhil
- 5. Taxation Management- S. Bhat

#### **E-LEARNING RESOURCES**

- 1.WWW.gstjockey.com
- 2. WWW.gst.gov.in
  - 3. http:gstpanacea.com
  - 4. http//taxheal.com

#### MAPPING OF CO WITH PSO

|         | PSO1 | PSO2 | PSO3 | PSO4 | PSO5 |
|---------|------|------|------|------|------|
| CO1     | 3    | 0    | 3    | 3    | 3    |
| CO2     | 3    | 0    | 2    | 1    | 3    |
| CO3     | 2    | 0    | 1    | 2    | 3    |
| CO4     | 2    | 0    | 1    | 1    | 3    |
| CO5     | 3    | 0    | 3    | 3    | 3    |
| AVERAGE | 2.6  | 0    | 2    | 2    | 3    |

3 - Significant 2 - Moderate 1 - Low 0 - Nil

# SEMESTER - V

### **COST ACCOUNTING (CORE PAPER - XIII)**

Total Hours: 90 Hour SUB CODE: Credits: 4 L-T-P: 5-1-6

#### **COURSE OBJECTIVES**

- 1) To impart knowledge to understand the various concept on the basics of cost accounting.
- 2) To prepare cost sheet, tender and quotation.
- 3) To study the fundamentals and techniques of material costing.
- 4) To understand the labour cost and computation of wages and incentives.
- 5) To define and study about the allocation, apportionment and absorption of overhead.

#### **COURSE OUTCOMES**

On successful completion of the course the students will be able to

| CO No. | CO Statement                                                   |
|--------|----------------------------------------------------------------|
| CO 1   | Understand with various methods and techniques of costing.     |
| CO 2   | Evaluate the knowledge in calculation of unit costing.         |
| CO 3   | Imparted knowledge on preparation of operating costing.        |
| CO 4   | Explore in depth knowledge on process costing.                 |
| CO 5   | Develop an understanding about joint products and by products. |
| CO 6   | Know about the accounting and control of overheads in costing. |

#### **COURSE OUTLINE**

UNIT I (15 Hrs)

Nature and scope of Cost Accounting. Cost analysis, concepts and Classifications. Installation of costing systems, cost centres and profit centres.

UNIT II (10 Hrs)

Cost sheets, tenders and quotations.- Reconciliation of cost and financial accounts.

Material purchase control, Level, aspects, need and essentials of material control. Stores control – Stores Department. EOQ, Bin card, Stores ledger, perpetual inventory system- Stores records, ABC analysis, VED analysis. – FSN analysis – JIT analysis.

Material costing – Issue of materials – FIFO, LIFO, HIFO, SAM, WAM, Market price, Base stock method and standard price method.-Different Reorder levels.

#### UNIT IV (20 Hrs)

Labour cost – Computation and control. Time keeping, Methods of wage payment – Time rate and Piece rate system –Taylor's differential piece rate-Merricks multiple piece rate-incentive plan- Halsey, Rowan, Emerson, Gantt task & group bonus- Idle time and over time. Labour turnover.

#### UNIT V (20 Hrs)

Overheads – Classification. Allocation, Apportionment and Absorption - Accounting and control of overheads – Manufacturing (Primary and Secondary Distribution)- Machine Hour Rate.

#### RECOMMENDED TEXTBOOKS

 T.S. Redd;y and Hari Prasad Reddy, 2019, Cost Accounting, Margham publications

#### REFERENCE BOOKS

- 1. Jain S.P. and Narang K.L,2014, Cost Accounting, Kalyani Publications.
- 2. Khanna B.S., Pandey I.M., Ahuja G.K., and Arora M.N.,2010, Practical Costing, S.Chand & Sons.
- 3. Reddy and Murthy, 2012, Cost Accounting, Margham Publications.

4. S.P. Iyengar, 2011, Cost Accounting, Sultan Chand & Sons.

# **E-LEARNING RESOURCES**

- 1. https://www.accountingtools.com
- 2. www.accountingnotes.net
- 3. https://accountlearning.com
- 4. https://cleartax.in
- 5. https://www.accaglobal.com

# Mapping of CO with PSO

| CO/PSO  | PSO1 | PSO2 | PSO3 | PSO4 | PSO5 |
|---------|------|------|------|------|------|
| CO1     | 2    | 3    | 3    | 1    | 3    |
| CO2     | 2    | 3    | 3    | 1    | 3    |
| CO3     | 2    | 3    | 2    | 2    | 1    |
| CO4     | 2    | 3    | 2    | 2    | 1    |
| CO5     | 2    | 3    | 3    | 1    | 1    |
| CO6     | 3    | 3    | 3    | 1    | 2    |
| AVERAGE | 2.17 | 3    | 2.67 | 1.33 | 1.83 |

<sup>3 -</sup> Significant 2 - Moderate 1 - Low 0 - NIL

# $\boldsymbol{SEMESTER-V}$

# **INTERNSHIP** (CORE PAPER - XIV)

Total Hours: SUB CODE: Credits: 3 L-T-P: 5-1-6

30 days internship during IV semester vacation/ or in July/ August when tax returns are filed

# Semester: V INDIRECT TAXATION (CORE PAPER - XV)

TOTAL HOURS: 90 HRS SUB CODE: CREDITS: 4 L-T-P: 5-1-6

#### **COURSE OBJECTIVES**

- **1.** To make the students to gain knowledge of the principles of Indirect taxation.
- 2. To enable the students to gain knowledge of Goods & Services Tax (GST) & Customs duty.

# **COURSE OUTCOMES**

On successful completion of the course the students will be able to

| CO. No | CO Statement                                                                                             |
|--------|----------------------------------------------------------------------------------------------------|
| CO 1   | Gain knowledge about the Tax system in India.                                                            |
| CO 2   | Familiarize the overview of GST, SGST and CGST.                                                          |
| CO 3   | Enable the students to have a clear understanding of returns and refunds, officers as per CGST and SGST. |
| CO 4   | Foster knowledge about demand and recovery, advance ruling, Offences and Penalties.                      |
| CO5    | Understand custom duties and offences and penalties.                                                     |

#### **COURSE OUTLINE**

**UNIT - I (15 Hrs)** 

Objectives of Taxation - Cannons of Taxation - Tax Systems in India -types -

Direct & Indirect Taxes – Advantages and Disadvantages.

UNIT -

II (20 Hrs)

Background behind implementing GST – The need for GST- Business impact – Benefits of GST-SGST-CGST and IGST – Taxes covered by GST- Definitions - Scope and Coverage Scope of supply-Levy of tax - Rate Structure –Taxable Events.

#### UNIT - III (20 Hrs)

Return – Refunds - Input Tax Credit - Reverse charge Mechanism, Transitional Provisions composition under GST- Administrative structure of GST - Officers as per CGST Act - Officers as per SGST Act - Jurisdiction - Appointment Powers.

#### **UNIT - IV (15 Hrs)**

Assessment and Audit under GST – Demands and Recovery – Appeals and revision –Advance ruling Offences and Penalties.

#### **UNIT -V (20 Hrs)**

The customs duty –Levy and collection of customs duties –Organizations of custom departments -Officers of customs – powers – Appellate Machinery – Infringement of the Law –Offences and penalties - Exemptions from duty Customs duty draw back – duties free Zones.

#### RECOMMENDED TEXTBOOKS

1. T.S. Reddy & Dr. Y. Hariprasad Reddy, 2010, Business Taxation

#### REFERENCE BOOKS

- 1. Swetha Jain ,2018, GST Law & Practice.
- 2. Rajiva S. Mishra ,2012, Direct & Indirect Tax.
- 3. Dr. Vinod K. Singhania ,2009, "Direct Taxes -Law and Practice"
- 4. Datty, 2003, Indirect Taxes.

#### **E-LEARNING**

- 1. https://www.youtube.com/indirecttaxcommittee
- 2. https://idtc-icai.s3.ap-southeast-

1. amazonaws. com/download/pdf 20/VCC on GST.pdf

- 3. www.taxmann.com
- 4. Cleartax.in
- 5. globalindirecttaxmanagement.com

# MAPPING OF CO WITH PSO

| CO/PSO  | PSO1 | PSO2 | PSO3 | PSO4 | PSO5 |
|---------|------|------|------|------|------|
| CO1     | 3    | 0    | 3    | 2    | 3    |
| CO2     | 3    | 1    | 3    | 2    | 3    |
| CO3     | 3    | 3    | 3    | 2    | 3    |
| CO4     | 3    | 2    | 3    | 2    | 3    |
| CO5     | 3    | 2    | 3    | 2    | 3    |
| AVERAGE | 3    | 1.6  | 3    | 2    | 3    |

3 – Significant

2 – Moderate

1 – Low

0 - Nil

# SEMESTER: V MANAGEMENT ACCOUNTING (CORE PAPER -XVI)

TOTAL HOURS: 90 SUB CODE: CREDTIS: 4 L-T-P: 5-1-6

#### **COURSE OBJECTIVES**

- 1. Imparting the importance of management accounting and various techniques of the analysis of financial statements.
- 2. Develop comprehensive understanding with the concepts of standards and variance through variance analysis.
- 3. Inculcating knowledge in calculating different types of ratios for financial analysis.
- 4. Familiarizing the latest concepts of preparing cash flow and fund flow statements.
- 5. Providing in-depth learning and preparation of special types of budgets and marginal costing concept.

#### **COURSE OUTCOMES**

On successful completion of the course the students will be able to

| CO NO. | CO STATEMENT                                                                                                    |
|--------|----------------------------------------------------------------------------------------------------|
| CO1    | Enable the students to calculate, analyze and interpret financial statements.                                      |
| CO2    | Ability to calculate, apply, compare the standards from the actual performance through variance analysis           |
| CO3    | Inculcate Knowledge in applying the concepts and to calculate through ratio analysis                               |
| CO4    | Enhancing better understanding in the preparation of cash flow and funds flow statements as per recent amendments. |
| CO5    | Imparting knowledge of various kinds of budgets and evaluation of budgetary control and marginal costing.          |

#### **COURSE OUTLINE**

#### **UNIT - I (15 Hrs)**

Management accounting —meaning, scope, importance & limitation management accounting vs. Cost accounting, management accounting vs. financial accounting, Analysis & interpretation of financial statements-nature, objectives, tools-methods, comparative statements, common size statements & trend analysis — Simple problems.

UNIT - II (10 Hrs)

Variance analysis (Only Material and Labour Variance) – Simple problems.

#### UNIT - III (15 Hrs)

Ratio analysis-interpretation, benefits & limitations. Classification of ratios-liquidity, profitability, Turnover, capital structure — Earnings per share — Profit earnings ratio — Return on Investment only — Simple problems.

#### UNIT - IV (25 Hrs)

Funds flow analysis: concepts of funds flow statement-sources & uses of fundsmanagerial uses of funds flow statement.

Cash flow analysis: distinction of cash from funds –utility of cash flow statements-accounting Standard 3(AS 3) construction of cash flow statement.

#### **UNIT - V (25 Hrs)**

Budgets & budgetary control –meaning, objectives, merits demerits –types of budgets- Production, cash flexible budgets Selling overhead budget.

Marginal costing- Absorption costing and marginal costing – CVP Analysis-Break even Analysis- Applications of marginal costing -Decision Making (keyfactor, make or buy decision, plant merger decision, product mix or sales mix, export decision, incremental analysis, product elimination decision, plant or equipment purchase decision).

#### RECOMMENDED TEXT BOOKS

- 1. T.S. Reddy &Y. Hari Prasad Reddy, 2012, Management Accounting ,Margham Publications.
- 2. DR.S.N. Maheshwari, 2014, Management Accounting, Vikas Publications.

#### REFERENCE BOOKS

- 1. Khan, M.Y. Jain, 2014, Management Accounting.
- 2. Charles T.Horngren & Garyn Sundem, 2010, Introduction To Management Accounting, Longman Higher Education;
- 3. Sharma &ShashiK.Gupta, 2015, Management Accounting, Kalyani Publishers.
- 4. Saxena, 2003, Advanced Cost & Management Accounting, Sultan Chand & Sons.

#### **E-LEARNING RESOURCES**

- 1. https://www.tutorialspoint.com/accounting\_basics/management\_accounting\_introduction.htm
- 2. https://www.accountingtools.com/articles/what-is-variance-analysis.html
- 3. https://www.accountingtools.com/articles/ratio-analysis.html
- 4. https://www.civilserviceindia.com/subject/Management/notes/fund-flow-analysis.html
- 5. https://businessjargons.com/marginal-costing.html

# **Mapping of CO with PSO**

| CO/PSO  | PSO1 | PSO2 | PSO3 | PSO4 | PSO5 |
|---------|------|------|------|------|------|
| CO1     | 3    | 3    | 1    | 0    | 3    |
| CO2     | 3    | 3    | 1    | 0    | 3    |
| CO3     | 3    | 3    | 1    | 0    | 3    |
| CO4     | 3    | 3    | 2    | 0    | 3    |
| CO5     | 3    | 3    | 1    | 0    | 3    |
| AVERAGE | 3    | 3    | 1.2  | 0    | 3    |

<sup>3-</sup>significant 2-Moderate 1-Low 0-Nil

## SEMESTER – V INCOME TAX LAW AND PRACTICE- I (ELECTIVE PAPER - I)

TOTAL HOURS: 90 HRS
CREDITS: 5

SUB CODE:
L-T-P: 5-1-6

#### **COURSE OBJECTIVES**

- 1. Enrich the students with all the sources and heads of income.
- 2. Enable them to prepare the salary form and find out the tax liability.
- 3. Study the various concepts of Income Tax Act.
- 4. Learn the Assessment procedure and their types in brief.
- 5. Help them to prepare Income from Business or Profession.

#### **COURSE OUTCOMES**

On successful completion of the course the students will be able to

| CO No. | CO Statement                                                               |
|--------|----------------------------------------------------------------------------|
| CO 1   | Acquire the complete knowledge of basic concepts of Income Tax.            |
| CO 2   | Compute the income under the head "Income from salary".                    |
| CO 3   | Calculate the residential status of a person.                              |
| CO 4   | Compute income under the head "Income from house property".                |
| CO 5   | Compute income under the head "profits/gains from business or profession". |

#### **COURSE OUTLINE**

**UNIT - I (15 Hrs)** 

Meaning of Income –Canons of taxation and the Income Tax Act –Important

definitions (Persons, Assessee, Previous year, Assessment year, Income, Gross

Total income) – Scope of total income or incidence of tax – Residential status –

Income exempt from tax.

#### UNIT - II (20 Hrs)

Income from salaries – Allowances –Perquisites –Profits in lieu of salary (Gratuity, Pension, Leave Encashment) – Deductions from salary U/s 16 – Rebate –Deduction U/s 80 C – Computation of salary income.

#### UNIT - III (15 Hrs)

Income from House property –Incomes exempt from House Property 
Determination of Annual value – Deductions from Net Annual Value –

Computation of Income from House Property.

UNIT - IV (20

#### Hrs)

Income from Business or Profession – Admissible and Inadmissible expenses – General deductions– provisions relating to depreciation – Deemed business profits chargeable to tax – Compulsory maintenance of books of accounts – audit of accounts of certain persons – special provisions for computing income on estimated basis under sections 44 AD and 45 AE – Computation of income from business or profession.

Income tax authorities – Appointment – powers – PAN – Assessment procedure in brief – Types of Assessment (Self-Assessment, Best Judgment Assessment, Re-Assessment) – Filing of return of income – Due date for filing the return – Types of Return .

#### RECOMMENDED TEXTBOOKS

- 1. Gaur & Narang, 2021, Income Tax Law and Practice, Kalyani Publications.
- 2. Hariharan, 2021, Income Tax Law and Practice, Vikas Publicataions.

#### REFERENCE BOOKS

- 1. Hariharan, 2021, Income Tax Law and Practice, Vikas Publications.
- 2. Y. Hariprasad Reddy, 2021, Income Tax Law and Practice Margham Publications.
- 3. Singhania, 2020, Income Tax Law and Practice, taxmanns publications.
- 4. Mehrotra, 2021, Income tax law and practice.

#### **E-LEARNING RESOURCES**

- 1. https://economictimes.indiatimes.com/wealth/tax/5-confusing-pairs-of-income-tax-terms/articleshow/65081182.cms?from=mdr
- 2. https://cleartax.in/s/income-tax-basics-for-beginners
- https://economictimes.indiatimes.com/wealth/tax/how-to-calculate-income-from-house- property-for-itr-1/articleshow/64475018.cms?from=mdr
- 4. https://www.bankbazaar.com/income-tax.html
- 5. https://cleartax.in/s/income-tax-assessment
- 6. https://www.caclubindia.com/articles/various-types-of-assessment-under-income-tax-act-1961--29940.asp

# **Mapping of CO with PSO**

| CO/PSO  | PSO1 | PSO2 | PSO3 | PSO4 | PSO5 |
|---------|------|------|------|------|------|
| CO1     | 3    | 1    | 3    | 1    | 3    |
| CO2     | 1    | 1    | 2    | 1    | 3    |
| CO3     | 1    | 1    | 1    | 1    | 3    |
| CO4     | 1    | 1    | 1    | 1    | 3    |
| CO5     | 2    | 2    | 3    | 1    | 3    |
| AVERAGE | 1.6  | 1.2  | 2    | 1    | 3    |

3-significant 2-Moderate 1-Low 0-Nil

# **SEMESTER - VI**

## ENTREPRENEURIAL DEVELOPMENT (CORE PAPER -XVII)

TOTAL HOURS: 90 HOURS SUB CODE: CREDITS: 3 L-T-P: 5-1-6

#### **COURSE OBJECTIVES**

- 1. Understanding basic concepts in the area of entrepreneurship
- 2. Acquire knowledge about the various Entrepreneurial development agencies.
- 3. Adopting of the key steps in the elaboration of business idea and writing of project reports.
- 4. Understanding the role and importance of entrepreneurip for economic development,
- 5. Highlight the various measures taken by various agencies in supporting Women Entrepreneurs.

#### **COURSE OUTCOMES**

On successful completion of the course the students will be able to

| CO No. | CO Statement                                                                                                  |
|--------|----------------------------------------------------------------------------------------------------|
| CO 1   | Ability to discern distinct entrepreneurial traits.                                                           |
| CO 2   | Discuss Role of financial institutions in the development of entrepreneurs.                                   |
| CO 3   | Evaluate Parameters to assess opportunities and constraints for new business ideas anddevice a business plan. |
| CO 4   | Analyze the role of government in EDP.                                                                        |
| CO 5   | Explain the growth and problems of women Entrepreneurs.                                                       |

#### **COURSE OUTLINE**

**UNIT - I (15 Hrs)** 

Concept of Entrepreneurship:

Entrepreneurship - Meaning - Schumpeter, Peter F.Drucker - McClelland -

Types – Qualities Of An Entrepreneur – Classification Of Entrepreneurs –

Factors Influencing Entrepreneurship – Functions Of Entrepreneurs.

#### UNIT -II (20 Hrs)

#### Project Management:

Business Idea Generation Techniques – Identification Of Business Opportunities – Feasibility Study – Marketing, finance, technology and Legal Formalities – Preparation Of Project Report – Tools Of Appraisal- Patents & IPRs.

#### UNIT - III (20 Hrs)

Entrepreneurial Development – Agencies-

Commercial Banks – District Industries Centre – National Small Industries Corporation – Small Industries Development Organization – SIDBI, TIIC, SIPCOT, MSME Development Institute.

#### **UNIT - IV (15 Hrs)**

Economic development programmes [EDP] – Role, relevance and achievements – Role of Government in organizing EDPs – Critical evaluation.- Make in India.

#### **UNIT - V (20 Hrs)**

Women Entrepreneurship – women entrepreneurship & economic development – problems – women empowerment - SHG – Meaning, Importance and Government Assistance. Start ups India – Incubation Centre.-Digital entrepreneurship & Social entrepreneurship

#### RECOMMENDED TEXTBOOKS

- 1. C.B.Guptas& Srinivasan N.P, 2011, Entrepreneurial Development ,Sultan & Sons Publications.
- 2. Jayashree Suresh, 2008, Entrepreneurial Development.

#### REFERENCE BOOKS

1. Saravanavel, 2005, Entrepreneurial Development, Ess Pee Key Publishing House, Chennai-2,

- 2. Vasant Desai, 2004, Project Management, Himalaya Publishing House.
- 3. New venture creation, 2009, Entrepreneurship, Holt.
- 4. S.Saini and S.K.Dhameja, 2011, Entrepreneurship and Small Business ,Rawart New Delhi.
- C.Jain,2012, Handbook for New Entrepreneurs, Oxford University Press.,

#### E- LEARNING RESOURCES

- 1. http://www.ddegjust.ac.in/studymaterial/mba/cp-401.pdf
- 2. https://ecestudy.files.wordpress.com/2015/02/theories-of-entrepreneurship.pdf
- 3. http://www.bimkadapa.in/materials/ED-5-UNITS-PDF.pdf
- 4. https://www.theseus.fi/bitstream/handle/10024/115894/Laamanen\_Pirita. pdf?sequence=1&isAllowed=y
- 5. https://bbamantra.com/preparation-of-a-business-plan/

## **Mapping of CO with PSO**

| CO/PSO  | PSO1 | PSO2 | PSO3 | PSO4 | PSO5 |
|---------|------|------|------|------|------|
|         |      |      |      |      |      |
| CO1     | 3    | 2    | 3    | 3    | 1    |
| CO2     | 2    | 1    | 2    | 1    | 0    |
| CO3     | 3    | 2    | 3    | 0    | 0    |
| CO4     | 2    | 0    | 2    | 1    | 0    |
| CO5     | 2    | 0    | 3    | 3    | 0    |
| AVERAGE | 2.4  | 1    | 2.6  | 1.6  | 0.2  |

3 - Significant 2 - Moderate 1 - Low 0 - Nil

#### SEMESTER – VI

## **MARKETING (CORE PAPER - XVIII)**

TOTAL HOURS: 90 Hours SUB CODE: CREDITS: 3 L-T-P: 5-1-6

#### **COURSE OBJECTIVES**

1. To gain knowledge on significance and classification of markets.

- 2. To understand the various concepts of marketing and their application.
- 3. To study on Consumer behavior and their buying decision process.
- 4. To get knowledge about Marketing mix strategies.
- 5. To have an overall view of recent developments in marketing field.

#### **COURSE OUTCOMES**

On successful completion of the course the students will be able to

| CO No. | CO Statement                                                                                   |
|--------|------------------------------------------------------------------------------------------------|
| CO 1   | Understand the fundamental marketing policies, concepts and theories.                          |
| CO 2   | Analyze the marketing decisions and practices with regards to micro-macro environment.         |
| CO 3   | Evaluates the process of market segmentation and consumer buying decision.                     |
| CO 4   | Identify the product development, pricing and promotional strategies prevailing in the market. |
| CO 5   | Develops a deeper understanding of consumer protection act and the grievance redressal system. |

#### **COURSE OUTLINE**

**UNIT - I (15 Hrs)** 

Introduction to marketing – Meaning – Definition and Functions of Marketing – Role and Importance of Marketing – Classification of Markets.

#### **UNIT - II (15 Hrs)**

Marketing Environment – Micro and Macro Environment (Factors affecting internal environment and external environments).

#### UNIT - III (20 Hrs)

Market Segmentation – Concept – Benefits – Basis and levels, Introduction to Consumer Behaviour – Need for study – consumer buying decision process – Buying motives – CRM – Meaning & Importance.

#### UNIT - IV (20 Hrs)

Marketing Mix-Product – Meaning –Introduction to PLC – Product Mix, Price – Pricing Policies and Methods, Place – Channels of Distribution (Levels) – Channel Members – Recent trends in Retail Marketing - Promotion – Communication Mix – Basics of Advertising, Sales promotion and personal selling.

#### **UNIT - V (20 Hrs)**

Recent Trends in marketing - A Basic understanding of E - Marketing - Digital Marketing & Social Media Marketing - Consumer Protection Act - Rights of Consumers-consumer Exploitation - Market Research, MIS and Marketing Regulations.-Neuro Marketing

#### RECOMMENDED TEXTBOOK

1. Dr. L.Natarajan ,2012, MARKETING - Margham Publications.

#### REFERENCE BOOKS

- 1. William J Stanton, 2003, Marketing McGraw-Hill, Publications.
- 2. Still and Cundiff, 2006, Marketing Management.
- 3. J. Jayasankar, 2003, Marketing.
- **4.** Dr. C.B. Gupta and Dr. N. Rajan Nair, 2007, Marketing Management.

#### **E-LEARNING RESOURCES**

- 1. http://www.yourarticlelibrary.com/marketing/marketing-management-meaning-and-importance-of-marketing-management-explained/25885
- 2. https://www.studocu.com/en/document/guru-gobind-singh-indraprastha-university/marketing-management/lecture-notes/marketing-management-notes-unit-1/3372388/view
- 3. https://www.cleverism.com/understanding-marketing-mix-concept-4ps/
- $4. \ https://globaljournals.org/GJMBR\_Volume 12/5-Market-Segmentation- and -Its-Impact.pdf$
- 5. https://pdfs.semanticscholar.org/2253/945370442e02653d0a15297fb080618e6a75.pdf

## Mapping of CO with PSO

| CO/PSO  | PSO1 | PSO2 | PSO3 | PSO4 | PSO5 |
|---------|------|------|------|------|------|
| CO1     | 3    | 0    | 3    | 2    | 1    |
| CO2     | 3    | 0    | 3    | 3    | 1    |
| CO3     | 3    | 0    | 3    | 2    | 1    |
| CO4     | 3    | 0    | 3    | 3    | 1    |
| CO5     | 3    | 0    | 3    | 3    | 1    |
| CO6     | 3    | 0    | 3    | 3    | 1    |
| AVERAGE | 3    | 0    | 3    | 2.67 | 1    |

3 - Significant 2 - Moderate 1 - Low 0 - Nil

## SEMESTER – VI ADVANCED COST ACCOUNTING (CORE PAPER - XIX)

TOTAL HOURS: 90 SUB CODE: CREDITS: 3 L-T-P: 5-1-6

#### **COURSE OBJECTIVES**

- 1. To give a comprehensive understanding of the system of cost accounting
- 2. To develop in-depth knowledge about cost accounting.
- 3. To understand Job costing and explain how it varies from contract costing.
- 4. To get a clear view of output costing and preparation of trading account.
- 5. To gain knowledge about process costing I&II.

#### **COURSE OUTCOMES**

On successful completion of the course the students will be able to

| CO No. | CO Statement                                                   |
|--------|----------------------------------------------------------------|
| CO 1   | Understand with various methods and techniques of costing.     |
| CO 2   | Evaluate the knowledge in calculation of unit costing.         |
| CO 3   | Imparted knowledge on preparation of operating costing.        |
| CO 4   | Explore in depth knowledge on process costing.                 |
| CO 5   | Develop an understanding about joint products and by products. |

#### **COURSE OUTLINE**

**UNIT - I (15 Hrs)** 

Job Costing – Features of job costing – Job costing procedure – Forms used in Job costing – Batch costing – Determination of Economic Batch Quantity or Economic Lot Size, Unit or Single or Output Costing—Meaning and Applicability – Accumulation of costs—Treatment of scrap of material – Presentation of costs – Production Account – Preparation of Manufacturing &

Trading Account.

#### **UNIT - II (15 Hrs)**

Contract Costing – Distinction between Job Costing and Contract Costing –Recording of cost of a contract – Profit or Loss on contracts – Escalation Clause – Cost Plus Contracts.

#### UNIT III (20 Hrs)

Operating and Operation Costing – Meaning and definition – Operating Costing in Some Service Industries – Transport Costing – computation of "Cost Unit" in Road Transport Business – Operation Costing.

#### UNIT IV (20 Hrs)

**Process Costing I-** Meaning – Characteristic Features – Types of Industries using Process Costing – Advantages and Disadvantages of process costing – Costing Procedure – Important aspects of Process Costing – Process Losses – Inter Process Profit.

#### **UNIT V (20 Hrs)**

Process Costing II- Work – In- Progress and Equivalent Production – Joint
Products Costing – Methods of Apportionment of Joint Costs among Joint
Products using Average Unit Cost Method and Physical Units Method.

Accounting of By-Products—Non-Cost or sales method – other income or
Miscellaneous Income Method – By Products Sales added to the main product
sales – By product value deducted from total cost.

#### RECOMMENDED TEXTBOOKS

- 1. Jawahar Lal.,2012 Cost accounting, Tata McGraw Hill,
- 2. Nigam & Jai., 2010, Cost Accounting Principles and Practices, Prentice Hall of India Publishers
- 3. Blocher, I. & Lin., 2007, Cost Management: A Managerial Emphasis, Pearson education, Mumbai

## **REFERENCE BOOKS**

- 1. Reddy.T.S. and Hari Prasad Reddy.Y,2012, Cost Accounting
- 2. Jain And Narang, 2008, Cost Accounting
- 3. Iyengar .S.P,2009, Cost Accounting
- 4. Maheswari S.N,2016, Advanced Problems and Solutions in cost accounting.

## **E-LEARNING RESOURCES**

- 1. https://www.accountingtools.com
- 2. www.accountingnotes.net
- 3. https://accountlearning.com
- 4. https://cleartax.in
- 5. https://www.accaglobal.com

## Mapping of CO with PSO

| CO/PSO  | PSO1 | PSO2 | PSO3 | PSO4 | PSO5 |
|---------|------|------|------|------|------|
| CO1     | 2    | 3    | 3    | 1    | 3    |
| CO2     | 3    | 3    | 3    | 1    | 3    |
| CO3     | 2    | 2    | 2    | 2    | 1    |
| CO4     | 2    | 3    | 2    | 2    | 3    |
| CO5     | 2    | 3    | 2    | 1    | 3    |
| AVERAGE | 2.2  | 2.8  | 2.4  | 1.4  | 2.6  |

3 - Significant 2 - Moderate 1 - Low 0 - Nil

## SEMESTER – VI FINANCIAL MANAGEMENT (ELECTIVE PAPER - II)

TOTAL HOURS: 90 HRS SUB CODE: CREDITS: 5 L-T-P:5-1-6

#### **COURSE OBJECTIVES**

- 1. To learn the various techniques of Financial Management.
- 2. To identify the objectives of profit maximization and wealth maximization of a concern
- 3. To calculate working capital of the organization and inventory and receivables management
- 4. To know the organizational dividend policies and dividend payments.
- **5.** To enable students to describe how people analyze the capital structure and leverage of corporate under different conditions
- 6. To learn about the capital budget of organization and the investment proposals and methods of investment.

#### **COURSE OUTCOMES**

On successful completion of the course the students will be able to

| CO No. | CO Statement                                                                                                    |
|--------|----------------------------------------------------------------------------------------------------|
| CO 1   | Enable the students to understand the basic finance functions and to have an in-depth knowledge about role of finance manager                       |
| CO 2   | Facilitates to have an idea about working capital concepts, inventory, receivables, cash management and cost of capital and its applications.       |
| CO 3   | Imparting knowledge in analyzing dividend policies, Methods and dividend payments.                                                                  |
| CO 4   | Enhancing knowledge about capital structure theories, under and over capitalization and to describe knowledge about leverage concept and its types. |
| CO 5   | Inculcating knowledge about capital budgeting methods and its evaluation process.                                                                   |

#### **COURSE OUTLINE**

**UNIT - I (15Hrs)** 

Finance function, nature & objectives- goals- profit maximization, wealth maximization- major decisions of finance manager.

**UNIT - II (20 Hrs)** 

Capital structure- under capitalization —over capitalization- over trading-decision of the firm —composition and sources of long-term funds- leverage (simple problems)-factors determining fund requirements. Cost of capital.

#### UNIT - III (15 Hrs)

Capital budgeting of capital expenditure-capital budgeting procedure -problems involving payback method, average rate of return method & discounted cash flow method, net present value method, Internal rate of return method, profitability index method –methods of ranking Investment proposals-problems involving payback method, average rate of return method & discounted cash flow method – simple problems.

#### **UNIT - IV (20 Hrs)**

Working capital – concept, determining working capital requirements–factors influencing working capital- components of working capital management – management of inventory-management of receivables-management of cash.

#### **UNIT - V (20 Hrs)**

Dividend policies-Factors affecting —dividend payment- provision of companies act on dividend payment. Gordon, Walter & MM Model

#### RECOMMENDED TEXTBOOKS

1. T.S. Reddy and Murthy T.S, 2012, Management accounting.

#### **REFERENCE BOOKS**

- 1. Dr.V .Balu,2004, Business finance.
- 2. Manmohan and Goyal, 2006, Management Accounting, SahityaBhawan,
- 3. Pandey.I.M, 2001. Financial management, Vikas Publishing House.
- 4. Maheswari.S.N, 2008, Financial management, Sultan Chand and Sons.

#### E-LEARNING RESOURCES

- 1. https://ag.purdue.edu/commercialag/Pages/Resources/Finance/Financial-Analysis/Working-Capital-Enough.aspx
- 2. https://www.simplilearn.com/dividends-rar166-article
- 3. https://www.managementstudyguide.com/capital-structure.htm
- 4. www.managementstudyguide.com
- 5. managementhelp.org

## Mapping of CO with PSO

| CO/PSO  | PSO1 | PSO2 | PSO3 | PSO4 | PSO5 |
|---------|------|------|------|------|------|
| CO1     | 3    | 3    | 1    | 2    | 3    |
| CO2     | 3    | 3    | 2    | 1    | 3    |
| CO3     | 2    | 1    | 1    | 2    | 2    |
| CO4     | 3    | 1    | 3    | 2    | 2    |
| CO5     | 3    | 1    | 3    | 2    | 2    |
| AVERAGE | 2.8  | 1.8  | 2    | 1.8  | 2.4  |

3 - Significant 2 - Moderate 1 - Low 0 - Nil

#### INCOME TAX LAW AND PRACTICE II (ELECTIVE PAPER III)

TOTAL HOURS: 90 SUB CODE: CREDITS: 5 L-T-P: 5-1-6

#### **COURSE OBJECTIVES**

1. Enrich the students with the concepts of capital gains.

- 2. Enable them to know the Income from other sources.
- 3. Study the various concepts of clubbing of income.
- 4. Learn the various deductions from gross total income.
- 5. Help them to assess income of the individuals.

#### **COURSE OUTCOMES**

On successful completion of the course the students will be able to

| CO No. | CO Statement                                                     |
|--------|------------------------------------------------------------------|
|        |                                                                  |
| CO 1   | Understand the basic concepts of capital gains.                  |
| CO 2   | Impart knowledge under the head "income from other sources".     |
| CO 3   | Helps to build an idea about clubbing of income and setoff/carry |
|        | forward of losses.                                               |
| CO 4   | Acquire complete knowledge about various deductions from gross   |
|        | total income.                                                    |
| CO 5   | Enhance students' knowledge in computation of gross total        |
|        | income of an individual.                                         |

#### **COURSE OUTLINE**

**UNIT - I (25 Hrs)** 

Income under Capital Gains – Short term capital gains & Long-term capital gains – Transfer of Capital assets – Transactions not included as transfer – Cost of Acquisition – Cost of Improvement – Cost Inflation Index - Indexation of Cost – Exempted Capital gains – Computation of Income under the head Capital Gains.

#### **UNIT - II (20 Hrs)**

Income from Other Sources (as a residuary head of income) – General income – specific income –Tax deducted at source - Grossing up – Deductions in computing income under the head Income from other sources –Computation of Income from other sources.

#### UNIT III (15 Hrs)

Clubbing of income – transfer of income without transfer of assets – circumstances under which the individual is assessable in respect of remuneration of spouse – assessability of income from assets transferred to spouse, sons wife, any other persons for the benefit of them with special reference to income of minor child –Set Off & Carry forward of losses – Provisions relating to Set off & Carry forward of losses (Problems only from Set off and Carry forward).

#### UNIT IV (15Hrs)

Permissible deductions from gross total income – Chapter VI A deductions:(Problems to be based on 80C, 80CCC, 80CCD, 80CCE, 80D, 80DD,80DDA,80DDB, 80E, 80G, 80GG,80GGA,80TTB, 80U for individuals only).

#### UNIT V (15 Hrs)

Assessment of individuals (theory and problems)- Computation of Gross Total Income – Deductions U/s 80C to 80U – Computation of Taxable income-Computation of Tax liability - Assessment of Partnership firms and Association of persons (theory only) –E-Filing & Form 26 AS (theory only).

#### RECOMMENDED TEXTBOOKS

- 1. Gaur & Narang, 2021, Income Tax Law and Practice, Kalyani Publications.
- 2. Dr. Hariharan, 2021, Income Tax Law and Practice, Vikas Publicataions.

#### REFERENCE BOOKS

- 1. Gaur &Narang, Income Tax Law and Practice (AY 2020-21), Kalyani Publications
- 2. DrHariharan N, Income Tax Law and Practice (AY 2020-21), Vikas Publications.
- 3. Y.Hari Prasad Reddy, Income Tax Law and Practice (AY 2020-21), Margham Publications.

- 4. Singhania, Taxation (Direct and Indirect) (AY 2020-21), Taxman's Publications Pvt.Ltd. New Delhi
- 5. Murthy.A, Income Tax Law & Practice, Vijay Nicole Imprints Pvt. Ltd. Chennai

#### E-LEARNING RESOURCES

- 1. https://www.sciencedirect.com/science/article/abs/pii/0047272778900245
- 2. https://economictimes.indiatimes.com/wealth/tax/how-to-fill-income-from-other-sources-in-itr-1/articleshow/64555174.cms?from=mdr
- https://www.worldwidejournals.com/international-journal-of-scientific-research-(IJSR)/article/a-study-on-the-salaried-assessees-awareness-on-income-tax-provisons-with-reference-to-the-coimbatore-city/NDYyMg==/?is=1
- 4. https://economictimes.indiatimes.com/some-tax-deductions-on-gross-total-income/articleshow/2588720.cms#:~:text=The%20Income%20Tax%20Act%20specifies,gross%20total%20income%20are%20allowed.&text=Under%20Section%2080C%2C%20an%20employee,limit%20of%20Rs%201%20lakh.
- **5.** https://www.theigc.org/wp-content/uploads/2019/01/Jensen-and-Di-Gregorio-2017-Final-report.pdf

#### Mapping of CO with PSO

| CO/PSO  | PSO1 | PSO2 | PSO3 | PSO4 | PSO5 |
|---------|------|------|------|------|------|
| CO1     | 1    | 1    | 2    | 1    | 3    |
| CO2     | 1    | 1    | 2    | 1    | 2    |
| CO3     | 1    | 1    | 1    | 1    | 2    |
| CO4     | 1    | 1    | 2    | 1    | 2    |
| CO5     | 2    | 1    | 2    | 1    | 3    |
| AVERAGE | 1.2  | 1    | 1.8  | 1    | 2.4  |
|         |      |      |      |      |      |